# **PYIHA OGTPOBA** K  $\mathbf{A}$

# **МИН И ЭЛВЕН**

**День 3 . Двое суток мы бороздили океан впустую, пока на горизонте наконец не замаячила надежда: тонкая полоска земли, едва заметная среди сверкающих волн. Когда**  мы подплыли ближе, наш корабль встретила целая стай**ка восхитительных красных птиц. Они словно приветствовали нас своим щебетом и свистом. Штурман уверяет, что на её морских картах этого острова нет. Значит, наша гипотеза верна… Как ещё об ъяснить эти неровные камни и плоскогорья, эти густые заросли джунглей ! Похоже, мы нашли Арнак !**

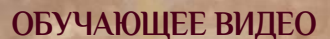

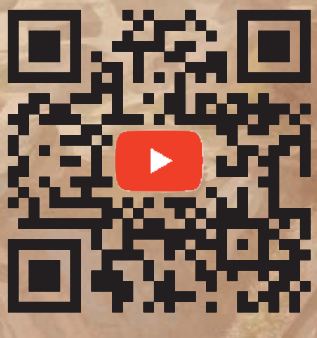

**cge.as/arv**

*Компоненты*

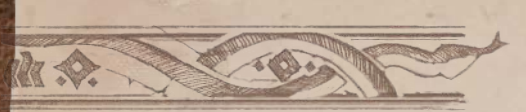

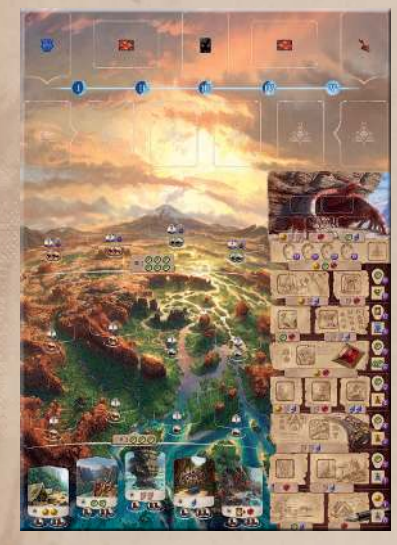

Основное поле с храмом Птицы (храм Змея на оборотной стороне)

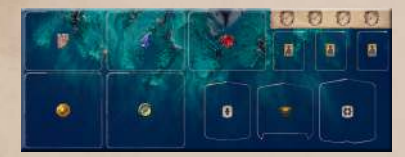

1 двухсторонний планшет резерва

12 жетонов помощников

15 жетонов стражей

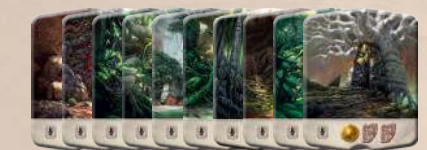

10 жетонов • мест раскопок

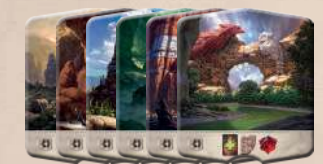

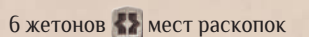

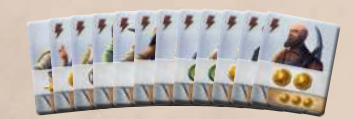

15 жетонов действий конкурента (для 1 блокнот для подсчёта очков одиночной игры)

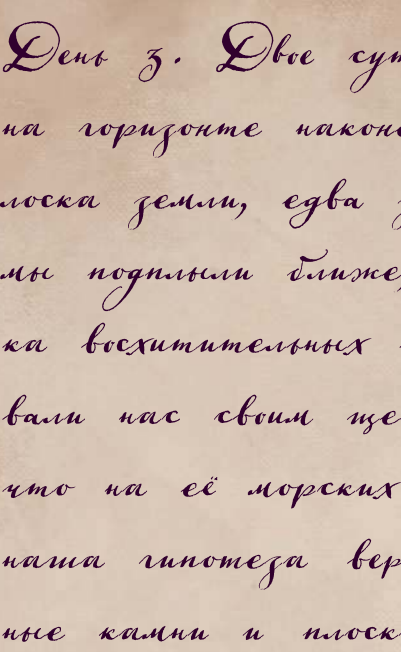

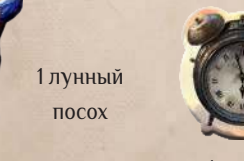

1 жетон первого игрока

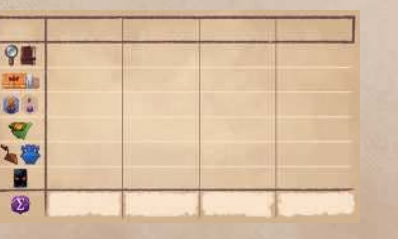

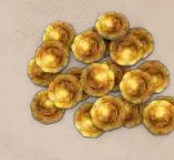

16 табличек

По 2 фигурки археологов каждого цвета

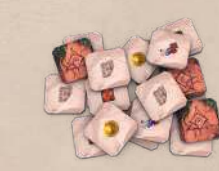

По 1 маркеру дневника и увеличительного стекла каждого цвета

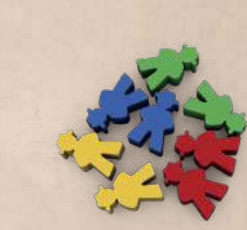

12 наконечников

9 рубинов

10 запасных жетонов

18 жетонов бонусов исследований

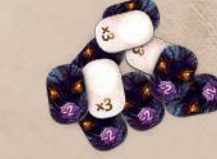

5 жетонов блокировки

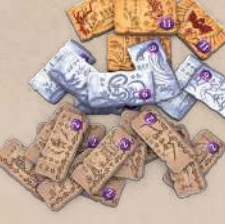

27 жетонов монет

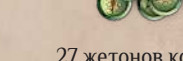

Colora .

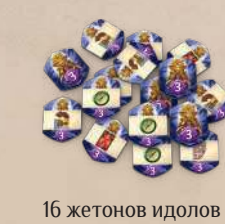

24 жетона храма

C 69  $\mathbf Q$ 

27 жетонов компасов

4 двухсторонних планшета игроков

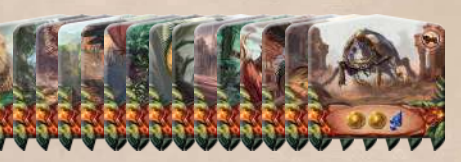

1 лист наклеек

 $\begin{array}{c} \circ \mathbf{p} \\ \circ \mathbf{p} \end{array}$ 1919

 $Q \rhd Q \rhd$ 

8989

По 4 базовых карты каждого цвета

19 карт ужаса

35 карт артефактов

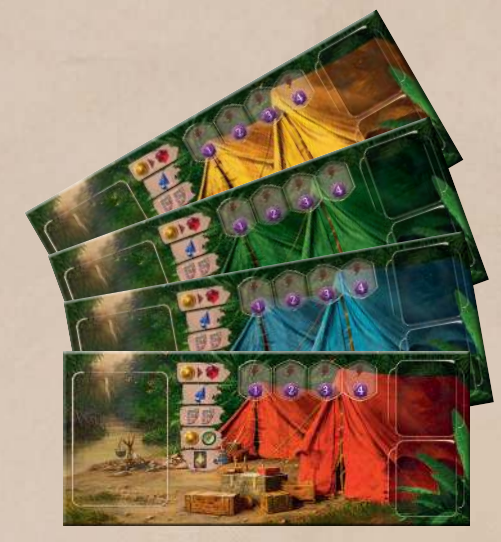

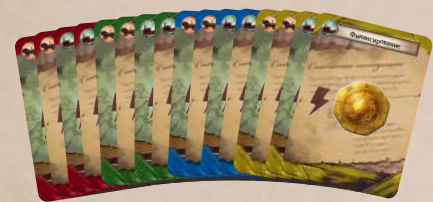

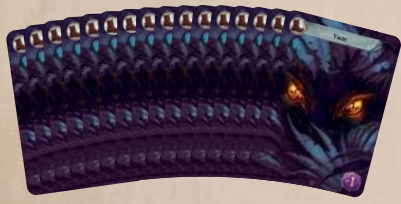

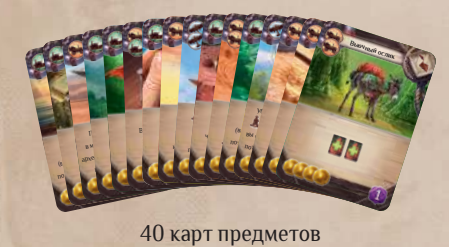

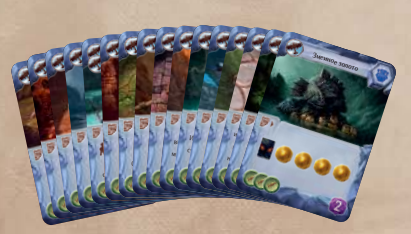

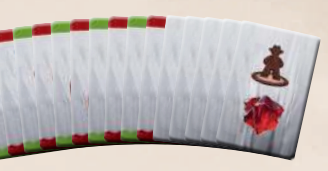

**1**

**3**

**2**

**4**

**5**

**6**

**8**

#### **Жетоны блокировки**

**9**

**10**

**11**

**12**

**13**

**15**

**14**

**16**

**17**

**7**

**18**

# *Подготовка к игре*

## *Игровое поле*

Для первой игры положите игровое поле стороной с **храмом Птицы** вверх.

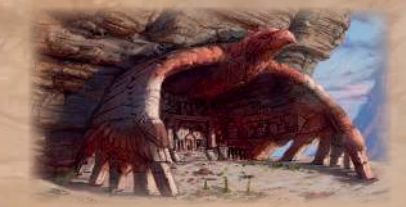

Для стороны с храмом Змея действуют особые правила, которые описаны на стр. 19.

#### *Одиночная игра*

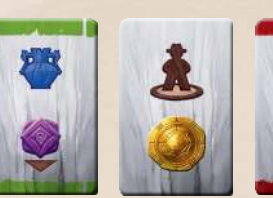

Эти компоненты используются **только в одиночной игре.** Чтобы сыграть одному, подготовьте поле, как для партии вдвоём. Подробные правила приведены на стр. 20.

## *Шкала исследований*

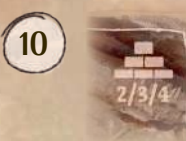

#### **Жетоны храма:** выложите жетоны храма стопками в ячейки на поле, как на иллюстрации. Количество жетонов в каждой стопке равняется количеству игроков. Стопки же-

• 2/3/4 Возьмите жетоны по количеству игроков, не глядя на них. Случайным образом сложите их в стопку и поместите её лицом вниз в специальную ячейку рядом с верхней ступенью шкалы исследований.

тонов должны образовать храмовую пирамиду на игровом поле: жетоны с достоинством 11 очков на вершине, под ними — две стопки с достоинством 6 очков, а ещё ниже — три стопки с достоинством 2 очка. Верните все неиспользованные жетоны храма в коробку.

> 14 **Жетоны мест раскопок:** переме-<br>**14** изйте лицом вниз жетоны с символом шайте лицом вниз жетоны с символом на обороте и сложите их в стопку на планшете резерва.

 **Жетоны бонусов исследований:** перемешайте их лицом вниз и выложите как описано далее.

**11**

#### **Стопка затерянного храма:**

**16** Жетоны и мест раскопок: перемешайте<br>**16** лицом вниз жетоны с символом «Лна оборолицом вниз жетоны с символом на обороте и сложите их в стопку на планшете резерва.

**12**

**<sup>3</sup> Артефакты:** перемешайте колоду артефактов и поместите её лицом вниз в зону игрового поля, помеченную этим символом.

**Жетоны бонусов исследований:** случайным образом выложите по одному жетону в ячейки на шкале исследований лицом вниз. Обратите внимание:

**• Ужас:** поместите колоду карт ужаса в зону, помеченную этим символом. Все карты ужаса одинаковые, поэтому положите их лицом вверх.

В ячейки с этим символом жетоны выкладываются только **при игре вчетвером.**

В ячейки с этим символом жетоны выкладываются только **при игре втроём или вчетвером.**

 Выложив жетоны, переверните их лицом вверх. Уберите неиспользованные жетоны бонусов в коробку.

**• места раскопок:** на каждое **•** место раскопок выложите по одному идолу лицом вверх.

### *Планшет резерва*

**13 Ресурсы:** поместите в эти ячейки все ресурсы.

**15 Жетоны стражей:** перемешайте их лицом вниз и сложите в стопку на планшете резерва.

При игре втроём, заблокируйте три ячейки действий со значками **. Под**. Перемешайте жетоны блокировки лицом вниз и случайным образом переверните три жетона, чтобы определить, ячейки на каких местах раскопок нужно заблокировать.

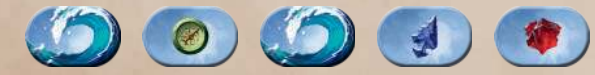

**17 Жетоны помощников:** переверните их серебряной стороной вверх, перемешайте и случайным образом сформируйте три стопки по 4 жетона. Поместите их на планшет резерва.

При игре вдвоём заблокируйте все 5 ячеек действий со значками (**144)**, чтобы у каждого места раскопок осталось всего по одной доступной ячейке действия.

**18 Маркеры исследований:** выложите их в стартовые ячейки под шкалой исследований, как описано в следующей секции правил.

**1**

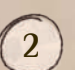

**3**

 **Предметы:** перемешайте колоду предметов и поместите её лицом вниз в зону игрового поля, помеченную этим символом.

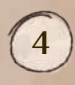

 **Лунный посох:** поместите лунный посох в торговый ряд, как показано на иллюстрации, чтобы он указывал на номер раунда I.

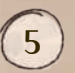

 **Выложите 1 артефакт** лицом вверх в торговый ряд слева от лунного посоха.

**6**

 **Выложите 5 предметов** лицом вверх в торговый ряд справа от лунного посоха.

## *Остров*

**Жетоны идолов:** перемешайте

жетоны идолов и выложите их на места раскопок случайным образом.

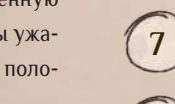

**8 в места раскопок:** на каждое **в место раскопок выложите по одному идолу лицом вверх** и ещё по одному лицом вниз (как на иллюстрации).

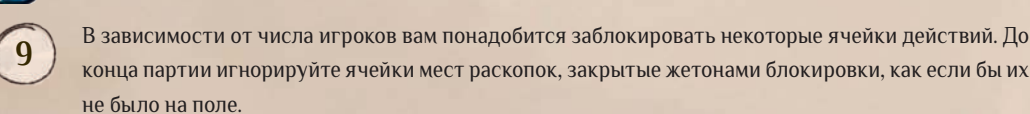

 При игре **вчетвером**, жетоны блокировки не используются (на иллюстрации приведён пример игры втроём).

 Возьмите эти три жетона и закройте ими ячейки действий на местах раскопок с ресурсами, указанными на жетонах (лицом вниз, как на иллюстрации). Уберите 2 неиспользованных жетона блокировки в коробку.

## *Торговый ряд*

Во время игры вы сможете приобрести предметы и заполучить артефакты из торгового ряда. Убедитесь, что предметы и артефакты рассортированы в две отдельных колоды. Рубашки на их картах совпадают но предметы можно легко отличить от артефактов по цвету рамки и символу в правом верхнем углу карты.

**4 5**

通常型

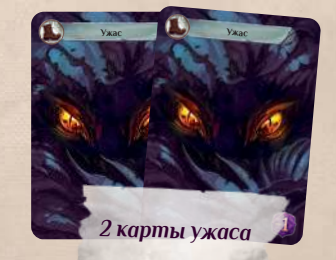

## *Начало игры*

**День 6 . Нашли для палаточного лагеря хорошее место с пресной водой. Начальник снабжения экспедиции** заверил, что припасов хватит на всех. На ближайшие две недели это побережье станет нашим домом.

Каждый участник выбирает себе цвет и берёт **планшет игрока, маркеры исследований, 2 фигурки археологов и 4 базовые карты** этого цвета. После чего выполняет описанные ниже этапы.

Первый: **Ветра (20) Второй: Третий: Четвёртый:** 

### **День 7 . Как всё-таки странно наконец увидеть своими глазами то, что мы так долго искали ! Такое чувство, словно мы бродим по чьей-то священной земле... Какие чудеса она скрывает ? А опасности ? О секретах острова мы пока не знаем ровным счётом ничего — но, клянусь, они от нас не скроются !**

Перемешайте свою колоду и поместите её на планшет игрока лицом вниз.

## *Очерёдность хода*

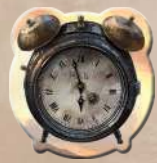

Игрок, который последним посетил новое для себя место, получает **жетон первого игрока**. Далее право хода передаётся по часовой стрелке.

## *Начальные ресурсы*

Раздайте всем начальные ресурсы в зависимости от того, в какой очерёдности будет ходить каждый игрок.

### **КАК РАСПОЛОЖИТЬСЯ ЗА СТОЛОМ**

Мы рекомендуем держать планшеты игроков по бокам от основного поля, как на иллюстрации ниже.

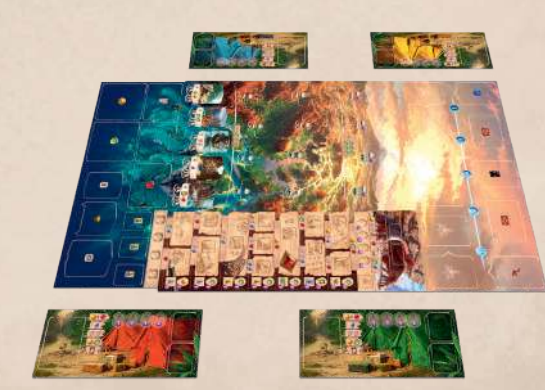

## *Краткое описание игры*

**Партия состоит из 5 раундов.**

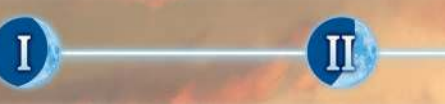

Каждый раунд игроки по очереди отдают команды своим экспедиционным отрядам на острове. Собирайте ресурсы, прокладывайте дороги вглубь Арнака, открывайте новые возможности и зарабатывайте победные очки!

**Раунд состоит из следующих этапов:**

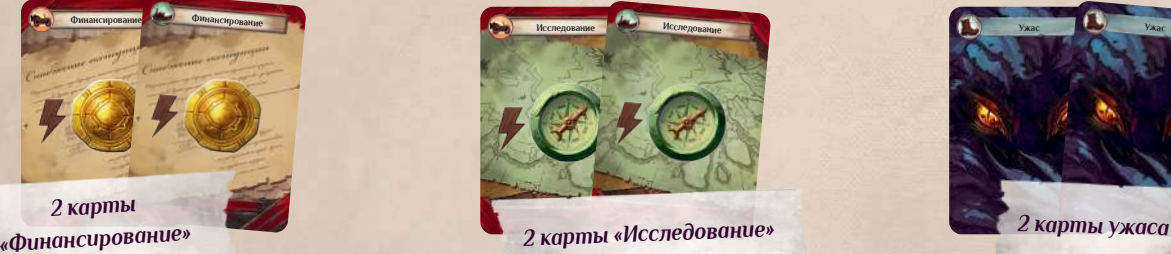

- **1. Возьмите карты:** все игроки добирают до **5 карт** в руке.
- **2. Выполняйте действия:** обладатель жетона первого игрока ходит первым. Далее право хода передаётся по часовой стрелке. В свой ход вы можете выполнить **одно основное действие**, а также **любое количество свободных действий.**
- **3. Пасуйте:** в свой ход вы можете спасовать, показав тем самым, что вы выполнили все действия. Пропускайте игроков, которые уже спасовали в этом раунде. Когда все игроки спасуют, раунд закончится.
- **4. Подготовьтесь к следующему раунду:** возьмите все карты в вашей зоне разыгранных карт, перемешайте их лицом вниз и положите **под низ своей колоды.** Подготовьте поле и планшеты игроков к новому раунду. **Передайте жетон первого игрока по часовой стрелке.**
- **5. Сдвиньте лунный посох:** в конце раунда переместите лунный посох на одно деление вправо. У вашей экспедиции есть время до ближайшего полнолуния, чтобы исследовать остров, подготовить снаряжение, найти артефакты и изучить легенды и памятники цивилизации Арнака. В конце V раунда все экспедиционные отряды покинут остров и вернутся на большую землю, чтобы сравнить результаты и определить победителя.

## *Цель игры*

中国会

Ваша задача в ходе экспедиции — исследовать затерянный остров Арнак и разгадать тайны давно ушедшей цивилизации.

Обеспечьте ваших подручных полезным снаряжением, отыщите в дебрях джунглей таинственные артефакты, проложите путь сквозь заросли и столкнитесь лицом к лицу с древними стражами этих забытых мест. И помните, что вы в первую очередь археологи и исследователи: изучите исчезнувшую цивилизацию Арнака, чтобы разгадать тайну затерянного храма!

Ваши достижения и открытия, сделанные в ходе экспедиции, принесут победные очки в конце партии. Самый успешный археолог, получивший боль-

ше всего очков, станет победителем.

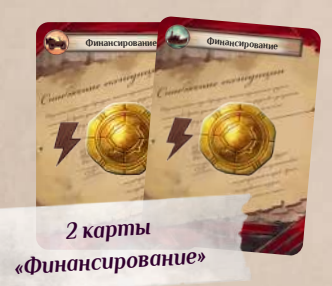

*Маркеры* 

*исследований*

Поместите ваш маркер дневника в одну из стартовых ячеек под шкалой исследования, а поверх него — ваш маркер увеличительного

стекла.

#### **РЕСУРСЫ**

**TV** 

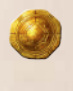

**Монеты** — это финансирование вашего экспедиционного отряда. Их можно обменять на предметы.

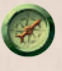

 **Компасы** — это время и усилия ваших археологов, изучающих остров. С их помощью вы сможете получить артефакты и открыть новые места раскопок.

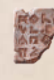

 **Таблички** содержат зашифрованные текстовые памятники древней цивилизации. С их помощью можно разобраться в устройстве артефактов, чтобы облегчить себе работу на острове.

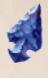

**Наконечники** представляют орудия исчезнувшей цивилизации, которые можно найти на острове. Многие стражи Арнака уязвимы только для местного оружия.

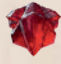

*Ваша колода Ваши археологи Ячейки идолов (обладают особыми эффектами)* Положите планшет игрока на столе перед собой. Поместите на него ваши фигурки археологов. *Ячейки для нанятых помощников Возможные эффекты ячеек идолов*

> **Рубины** с резными изображениями бога-птицы Ара-Ану — редкие и особо ценные находки. Они помогут вам совершить прорыв в исследовании ушедшей цивилизации Арнака.

По всем правилам археологи должны находиться в палатках, а ресурсы — в специально подготовленных для этого ящиках. Но в полевых условиях ничто не запрещает разложить ресурсы на планшете игрока так, как удобнее вам.

## *Планшет игрока*

水舟

## *Ваша начальная колода*

У каждого игрока есть своя собственная колода. Все начинают игру с одинаковыми колодами: возьмите 4 базовые карты своего цвета и добавьте к ним 2 карты ужаса.

**6 7**

# *Ход игры Советной игры*

Активируйте место раскопок, которое занимает ваш археолог.

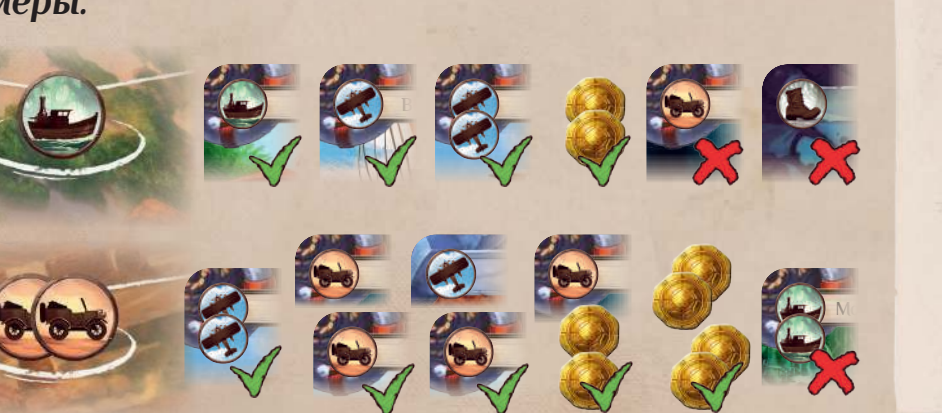

 **СВОБОДНЫЕ ДЕЙСТВИЯ**

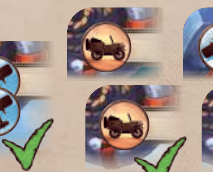

, потратив на меньше. После после после после после после после после после после после после после после посл<br>После после после после после после после после после после после после после после после после после после по

которое занимает ваш археолог.

Действия, отмеченные символом молнии, называются свободными

и не завершают ваш ход.

Вы можете выполнить сколько угодно свободных действий за

# **Ваш ход** *Ульверной и провести раскопки Провести раскопки*

**основного действия.**

#### **ЗНАЧЕНИЕ**

С помощью значения карты вы сможете перемещать археологов по острову. Это не-

обходимо для некоторых действий — например, чтобы **провести раскопки** (см. следующую страницу).

**Финансирование**

## **ЭФФЕКТ**

**Пример:** красный игрок разыграл карту со значением (Д), чтобы отправить археоло*га на место раскопок, показанное на иллюстрации справа. Он помещает археолога на ячейку со значком и берёт 2 . Следующий участник будет вынужден покрыть*  расстояние в (XX), чтобы достичь этого места раскопок. Если к следующему ходу красного *игрока ячейка будет свободна, он сможет отправить сюда и второго археолога. Если обе ячейки этого места раскопок заняты, никто больше не может отправить туда археолога.*

## Вы можете выполнить сколько угодно свободных действий, как описано ниже. **КАК НАНЯТЬ ПИЛОТА Сливные сколько угодно свободных действий, как описано ниже. Сливные сколько угодно свободных действий, как описано ниже.**

Вы можете разыграть карту ради эффекта.

В качестве основного действия в свой ход вы можете отправить археолога на раскопки в поисках ценных ресурсов. 5  $\bigwedge$  мест раскопок доступны с самого начала партии. Поскольку  $\bigoplus$ и  $\bigoplus$ места раскопок сокрыты в джунглях, вам придётся сначала проложить к ним дорогу.

Чтобы археолог смог преодолеть расстояние в , вы можете разыграть карту со значком  $\bigcirc$  ради перемещения. Положите её лицом вверх в вашу зону разыгранных карт, не применяя эффект карты. Кроме того, вы можете разыграть ради перемещения карту с другим значком транспорта или нанять пилота, чтобы предоставить транспорт более высокого уровня (см. **Виды транспорта** далее).

## *Как провести раскопки*

М<sub>о</sub> ставить транспорт для таких переходов из нескольких источников одновременно Некоторые места раскопок отмечены двумя значками транспорта. Вы можете предо-(разных или одинаковых).

*значение*  $\Box$  *вы можете разыграть её, чтобы поместить археолога на ячейку* 

- **1. Предоставьте археологу транспорт:** на ячейке рядом с местом раскопок указаны значки транспорта, которым до него можно добраться. Чтобы предоставить транспорт, вы можете разыграть карты ради значения, нанять пилота или использовать эффект карты. Ячейка должна быть свободна (то есть не занята другим археологом и не заблокирована при игре вдвоём или втроём).
- **2. Переместите археолога** с вашего планшета игрока на эту ячейку.
- **3. Активируйте эффект** места раскопок (подробная расшифровка символов мест раскопок есть на обороте правил).

**Обратите внимание:** если оба ваших археолога уже отправлены на раскопки в этом раунде, вы не можете выбрать это действие.

День 9. Принесли лестницу, чтобы лучше взглящть на каменную резыбу. **Надежды оправдались: это письмена ! Столь ценная находка, и совсем близко к палаточному лагерю... Боюсь даже представить, какие сокровища ждут нас в самом сердце острова !**

У карт ужаса нет эффекта, но их можно разыграть ради значения ...

#### *Два значка транспорта*

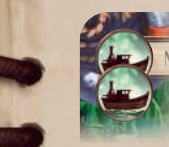

**Морская черепаха • может** *заменить любой вид транспорта можно заменить любым другим видом транспорта* **• не может** *заменить (и наоборот)*

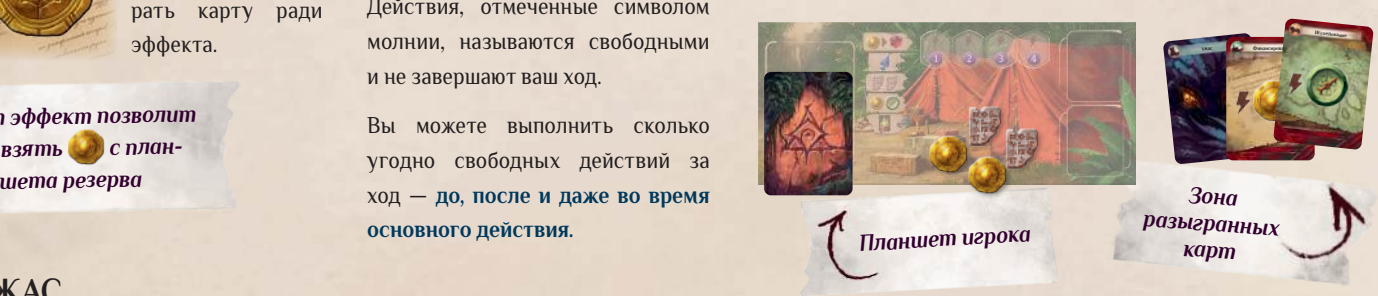

На некоторых картах есть два значка транспорта вместо одного: с их помощью вы сможете преодолеть дальние переходы и перелёты. Их можно использовать и для раскопок, требующих одного значка транспорта, но неиспользованный транспорт пропадает в конце каждого хода.

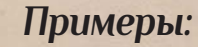

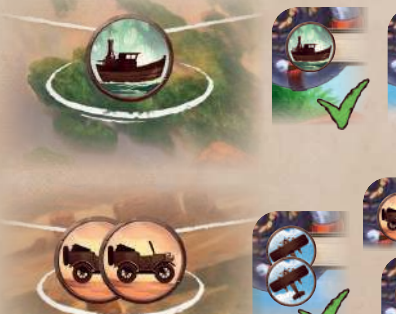

**Ужас**

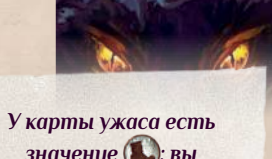

#### *Карты в руке*

**Вы можете разыграть карту либо ради значения перемещения, либо ради эффекта.**

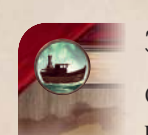

**ИЛИ**

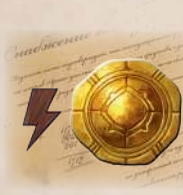

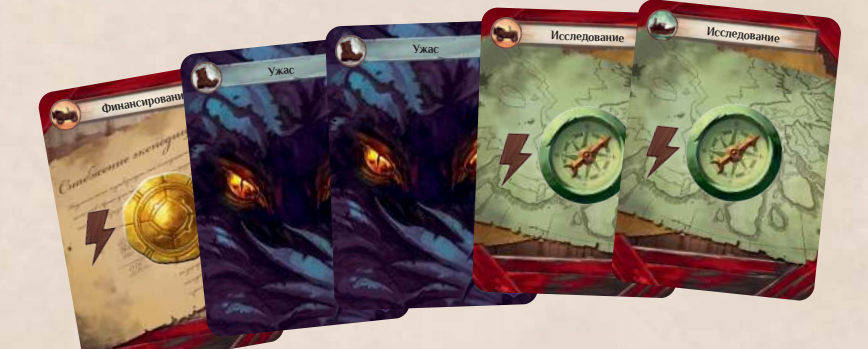

#### **ВАША ЗОНА РАЗЫГРАННЫХ КАРТ**

Когда вы разыгрываете карты, кладите их лицом вверх рядом с планшетом игрока: это ваша зона разыгранных карт.

Не убирайте разыгранные карты из этой зоны. Фактически это ваша личная зона сброса, в которой в течение раунда будут накапливаться карты. В конце раунда все разыгранные карты вернутся в вашу колоду.

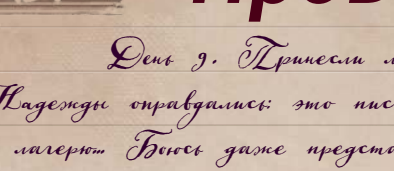

#### **ВИДЫ ТРАНСПОРТА**

Транспорт более высокого уровня может **заменить собой любой транспорт уровня ниже**. Таблица внизу также есть на подсказках для игроков.

*Здесь есть две ячейки для археологов*

Возможности, доступные в ваш ход, зависят от карт в руке и ситуации на игровом поле.

### *Основные действия*

Выберите одно из следующих действий в качестве вашего основного действия на этот ход:

**ПРОВЕСТИ РАСКОПКИ (СТР. 9)**

**ОТКРЫТЬ НОВОЕ МЕСТО РАСКОПОК (СТР. 10)**

 **ПОБОРОТЬ СТРАЖА (СТР. 11)**

**КУПИТЬ КАРТУ (СТР. 12)**

**РАЗЫГРАТЬ ЭФФЕКТ КАРТЫ (СТР. 13)**

**ПРОВЕСТИ ИССЛЕДОВАНИЕ (СТР. 14)**

**СПАСОВАТЬ (СТР. 17)** 

Вы можете выполнить **только одно основное действие** в ход.

Вы всегда можете заплатить две монеты, чтобы получить один значок самолёта, который можно использовать в качестве любого транспорта (см. **Виды транспорта** ниже).

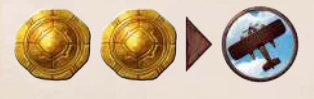

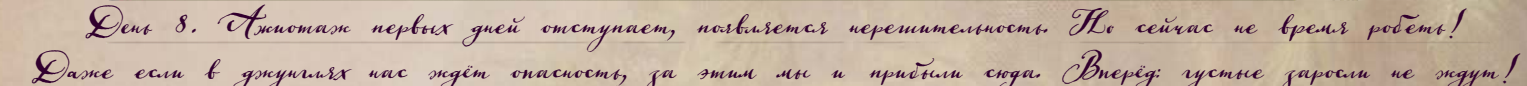

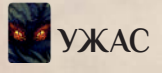

*Этот эффект позволит вам взять с план-*

## *Стражи Арнака*

Руины острова находятся под охраной таинственных существ. Каждый раз, когда вы прокладываете дорогу к новому месту раскопок, страж выходит из джунглей на его защиту. Стражи не мешают археологам посещать места раскопок, но каждый раз, когда в конце раунда ваш археолог возвращается с места под охраной стража острова, вы должны добавить в свою колоду карту ужаса (подробнее на стр. 17).

Единственный способ прогнать стража с места раскопок — побороть его. **Но помните, что страж не мешает археологам проводить раскопки.**

## *Как побороть стража*

В свой ход вы можете использовать основное действие, чтобы побороть стража на месте раскопок, где уже находится ваш археолог.

**1. Заплатите** ресурсы, указанные в нижней части жетона стража.

**2. Заберите жетон стража** с места раскопок и положите его рядом со своим планшетом игрока.

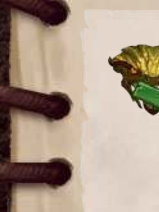

В начале партии вам доступно всего 5 мест раскопок на побережье острова — однако в джунглях Арнака есть много мест, где археолог с командой может найти памятники ушедшей цивилизации. В свой ход вы можете использовать основное действие, чтобы проложить дорогу к участку Н или , на котором ещё нет жетона места раскопок.

## *Как открыть новое место раскопок*

**1**

 **Проложите новый путь сквозь**  джунгли: выберите Нили участок на игровом поле, на котором нет жетона места раскопок. Затем **заплатите нужное количество за участок в зависимости от его типа**, после чего **предоставьте транс-**

**порт своему археологу** (по обычным правилам) и **переместите его в ячейку участка** с вашего планшета.

**2 Возьмите идола с участка** и немедленно выполните эффект на его лицевой стороне. Если на участке лежат два идола, возьмите обоих, но выполните эффект только с идола, лежащего лицом вверх. Положите идола(-ов) лицом вниз на нижнюю часть вашего планшета игрока, где изображены ящики с припасами.

**3**

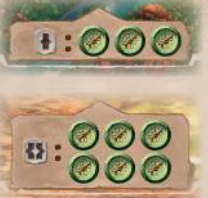

 **Откройте новое место раскопок:** выложите на участок лицом вверх жетон Нили Миеста раскопок с планшета резерва (согласно типу участка). Вы становитесь его первооткрывателем: **немедленно выполните эффект нового места раскопок.**

**4 Пробудите нового стража острова:** возьмите жетон стража острова с планшета резерва и поместите его лицом вверх на жетон нового места раскопок.

Страж не причинит вам вреда, по крайней мере сейчас. Но каждый раз, когда в конце раунда ваш археолог возвращается с места раскопок под охраной стража острова, вы должны добавить в свою колоду новую карту ужаса (подробнее об этом на стр. 17).

Чтобы преодолеть растущий страх, вы можете до конца раунда побороть стража в месте раскопок, где у вас уже есть археолог (см. следующую страницу). Кроме того, некоторые карты позволят вам переместить археолога или стража на другое место раскопок до конца раунда и не брать карту ужаса.

Новое место раскопок **будет доступно для всех игроков** (разумеется, после того, как ваш археолог покинет его). Теперь не придётся платить , чтобы проложить туда путь: достаточно лишь предоставить транспорт археологу. Стражи острова не мешают раскопкам на своих территориях, но за каждого археолога, вернувшегося с места раскопок со стражем, вам придётся добавить в колоду карту ужаса.

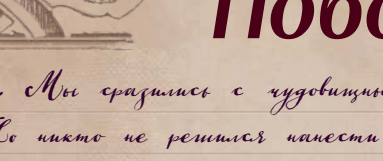

# *Открыть новое место раскопок*

### *Идолы*

Идолы — награда тем, кто прокладывает дорогу к новым местам раскопок. Держите полученных идолов в нижней части планшета игрока, где изображены ящики с припасами. Они лежат лицом вниз (вы уже получили ресурсы за их обнаружение).

Каждый идол принесёт вам 3 победных очка в конце игры.

#### **ЯЧЕЙКИ ДЛЯ ИДОЛОВ**

В верхней части планшета игрока есть 4 ячейки для идолов. В свой ход вы можете **поместить идола в ячейку и активировать особый эффект (это свободное действие):**

- **1. Поместите идола** из нижней части планшета игрока в самую левую незанятую ячейку.
- **2. Выберите любой из пяти эффектов,** указанных на планшете.

Но не торопитесь использовать силу идолов! В конце игры каждая незанятая ячейка принесёт вам победные очки.

Помните, что **идолы, помещённые в ячейки, остаются там до конца партии.** Каждую из четырёх ячеек можно использовать только один раз (если только у вас не окажется артефакт, который может это изменить).

**Совет:** оцените ваши риски и затраты и не пытайтесь сразить всех стражей на острове. Иногда имеет смысл побороть стража немедленно, чтобы избежать ужаса. Но в других ситуациях гораздо выгоднее потратить ресурсы на исследование.

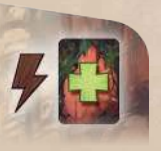

Эффекты с этим символом позволяют вам побороть стража, **не тратя ресурсы** (однако у эффекта может быть своя стоимость, которую вы должны будете оплатить). Помните, что ваш археолог должен находиться в месте раскопок под охраной этого стража. Поборов стража, вы забираете его жетон себе.

# *Побороть стража*

**1**

**2**

**3**

**4**

**День 1 0 . Археологи вернулись с захватывающими историями: прекрасно сохранившиеся руины, невероятно выполненная инкрустация... Но в голосе слышен страх: рядом с этой нетронутой красотой они заметили настоящее чудовище.**

**День 1 1 . Мы сразились с чудовищным зверем в ближнем бою, сталь против когтя! И мы поб ороли его ! Но никто не решился нанести последний удар этому невероятному существу. Зверь понял это и поклонился нам, словно признавая силу... И мы наконец поняли, кто он такой. Нет, это не просто тварь, движимая животными инстинктами, но один из легендарных стражей острова Арнак !**

## *Дар стража и как его использовать*

Побороть стража — значит заслужить его уважение. В правом верхнем углу на каждом жетоне стража указан его дар в знак уважения. Дар каждого стража можно использовать **один раз за игру** и только в свой ход. Когда вы используете дар стража, переверните его жетон лицом вниз.

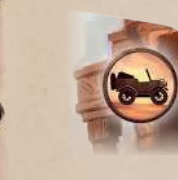

 Некоторые стражи могут предоставить транспорт вашим археологам, как если бы вы воспользовались значком транспорта с одной из карт в вашей руке.

На некоторых дарах есть значок свободного действия: их можно использовать в любой момент в ваш ход в дополнение к основному действию.

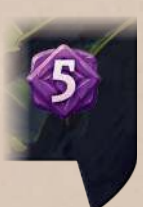

Каждый страж, которого вы побороли, принесёт вам 5 победных очков в конце игры независимо от того, использовали ли вы его дар или нет.

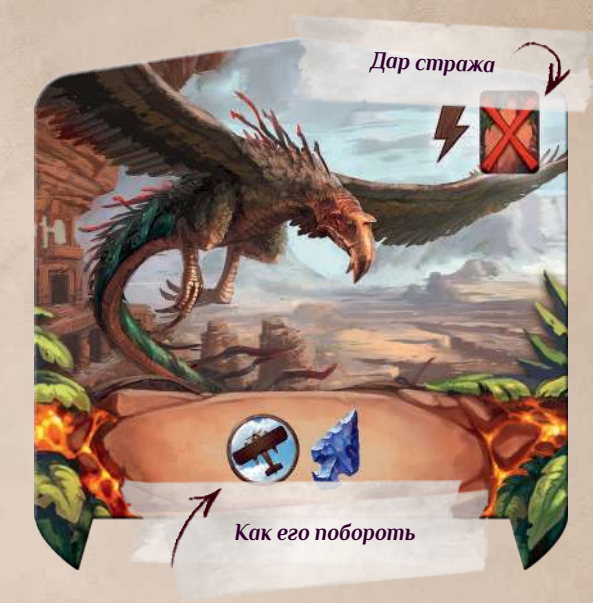

*Поместив идола в ячейку, выберите один из этих эффектов*

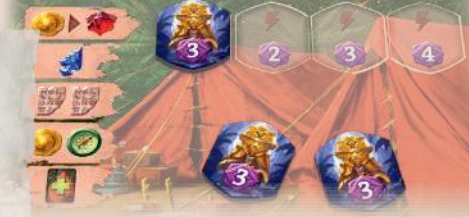

# *Купить карту Разыграть эффект карты*

Чтобы улучшить свою колоду, вы можете покупать предметы и артефакты из торгового ряда.

## *Как устроен торговый ряд*

Лунный посох делит торговый ряд на две части.

#### **КАК РАЗЫГРАТЬ АРТЕФАКТ**

 **Мы думали, что знали о нашей находке всё. Но, по-видимому, её принцип работы не так очевиден, как казалось. Возможно, мы найдём инструкции в древних письменах на острове.**

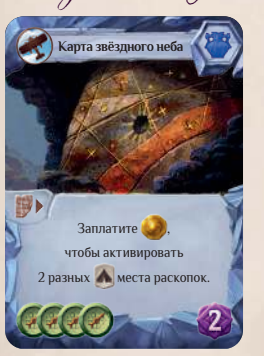

**Карта звёздного неба** У каждого артефакта есть стоимость активации . Игнорируйте её, если вы только что купили артефакт и хотите использовать его эффект. Однако **каждый раз, когда вы разыгрываете эффект артефакта из руки, вы должны заплатить стоимость его активации .**

Некоторые эффекты артефактов требуют дополнительных расходов: в этом случае вы также должны заплатить ресурсы, указанные в тексте эффекта.

#### **ЕСЛИ КАРТА УХОДИТ ИЗ ИГРЫ**

Некоторые карты и эффекты позволяют **убирать карты из игры**. Когда вы убираете карты из игры, помещайте их в специальные зоны в верхней части игрового поля: артефакты — слева от стопки ужаса, предметы — справа, базовые карты — над ней, а карты ужаса — в стопку. Карты, убранные из игры, как правило, нельзя вернуть обратно (кроме карт ужаса, разумеется).

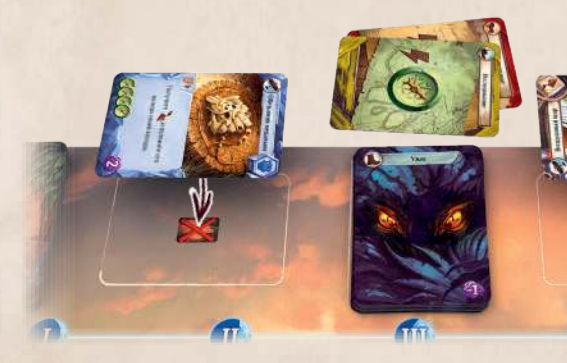

 Этим символом помечены ячейки на поле слева и справа от стопки ужаса. Предметы и артефакты, убранные из игры, отправляются туда. Когда вы разыгрываете эффект карты с таким символом, вы можете **убрать из игры одну карту из руки или из зоны разыгранных карт**.

**Совет:** если вы хотите убрать из игры карту из вашей колоды, будет выгоднее сначала разыграть её.

*Пример: предположим, что сейчас ваш ход и вы решили рaзыграть эффект карты «Попугай». Поместите её в свою зону разыгранных карт лицом вверх и выполните эффект: сбросьте карту в обмен на рубин. Для этого эффекта вам понадобится выложить карту в зону разыгранных карт, игнорируя её эффект и значение. Вы решаете сбросить таким образом карту «Финансирование». В этом раунде вы получите на одну монету меньше, но оно того стоит: вы берёте рубин с планшета резерва и кладёте его на свой планшет игрока. На этом ваш ход заканчивается. Однако, прежде чем передать право хода, вы можете разыграть одно или несколько свободных действий.*

## *Как разыграть эффект карты*

**1. Выложите карту из руки** в свою зону разыгранных карт.

Предметы — это полезное снаряжение, необходи- Артефакты — это ценные сокровища ушедшей цивилизации, которые можно найти на острове. Их мое для экспедиции. Когда вы покупаете предмет, можно купить в обмен на  $(\mathscr{V})$ (хотя «купить» — это условность: на самом деле ваш отряд тратит мноон попадает **в самый низ вашей колоды. Но** почти — го времени и сил, чтобы найти их среди камней или в зарослях джунглей). Артефакты отличаются от наверняка он окажется у вас в руке в начале следу-предметов тем, что **их можно использовать сразу же** после покупки.

#### **2. Выполните эффект, указанный на карте.**

Карты в зоне разыгранных карт остаются там до конца раунда (кроме случаев, когда карта уходит из игры — об этом далее).

 Если эффект карты помечен этим символом, он считается **свободным действием**. Если вы разыгрываете карту со свободным действием, **вы не тратите своё основное действие** в этом ходу. Карты «Финансирование» и «Исследование» в вашей начальной колоде — это также свободные действия.

Но если эффект на карте не помечен символом свободного действия, вы должны **потратить основное действие** и передать ход, чтобы разыграть его. Все **эффекты артефактов — это основные действия**. Многие эффекты предметов (как, например, у попугая на иллюстрации) также являются основными действиями.

Кроме того, когда вы разыгрываете эффект артефакта, вы обязаны оплатить стоимость его активации (см. ниже). У предметов нет стоимости активации.

**Помните:** любую карту в руке можно разыграть либо ради значения, чтобы предоставить транспорт, либо ради эффекта — но не ради значения и эффекта одновременно.

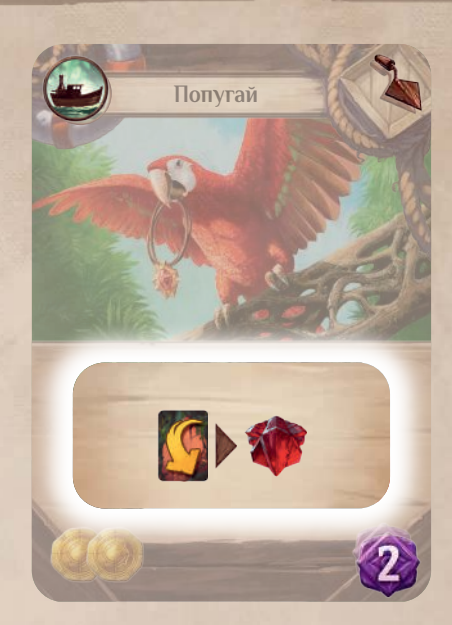

**КАК ВОСПОЛНИТЬ ТОРГОВЫЙ РЯД**

Если в конце вашего хода в торговом ряду не хватает карт, вы должны восполнить его картой недостающего типа.

- **1. Сдвиньте карты ближе к лунному посоху** так, чтобы свободная ячейка оказалась на краю торгового ряда.
- **2. Выложите новую карту** в эту свободную ячейку.

Если колода предметов или артефактов закончилась, их нельзя восполнить. Не сдвигайте карты этого типа в торговом ряду.

## *Предметы*

ющего раунда.

#### *Как купить предмет*

- **1. Выберите нужный предмет** в торговом ряду.
- **2. Заплатите его стоимость в СОР согласно сим**волам в нижней части карты.
- **3. Возьмите его карту** и положите её **в самый низ своей колоды лицом вниз.**
- **4. Восполните торговый ряд.**

## *Артефакты*

#### *Как купить артефакт*

- **1. Выберите нужный артефакт** в торговом ряду.
- **2. Заплатите его стоимость в <b>2** согласно символам в нижней части карты.
- **3. Поместите артефакт** в вашу **зону разыгранных карт**. Вы можете **немедленно выполнить его эффект, игнорируя стоимость активации артефакта**
- **4. Восполните торговый ряд.**

**Обратите внимание:** когда вы покупаете артефакт, вы можете использовать его эффект. Этот эффект может быть основным действием (например, «отправьте археолога на раскопки»). Тем не менее, эффект только что купленного артефакта считается частью вашего основного действия за этот ход.

**День 1 2 . Я взоб ралась на заваленный ветками об ломок скалы, чтоб ы лучше осмотреть ся. Пришлось его расчищать. Когда я спустилась, я заметила, как он засиял в свете солнца. Это никакой не об ломок скалы, а бесценный артефакт !**

**День 1 3 . Как же хорошо, что у нас есть Руби ! Эта весёлая птица умудряется находить поразительные вещи.**

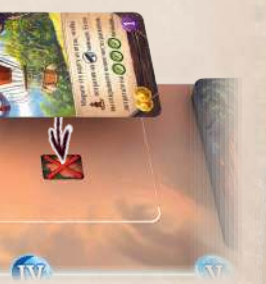

*Пример: в конце хода во II раунде в торговом ряду не хватает одной карты. Так как вы купили предмет, сдвиньте все карты предметов ближе к лунному посоху и выложите новый предмет справа (как на иллюстрации). Если бы вы купили артефакт, вам бы пришлось сдвигать карты артефактов и выкладывать новый слева от них.*

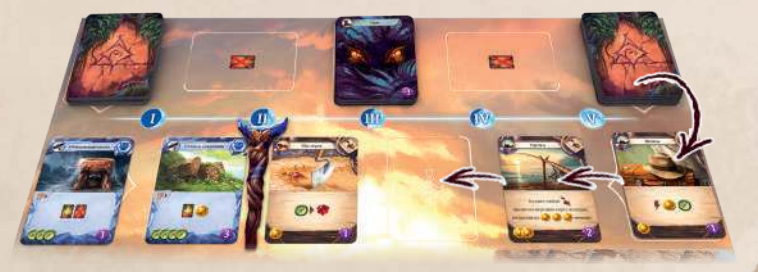

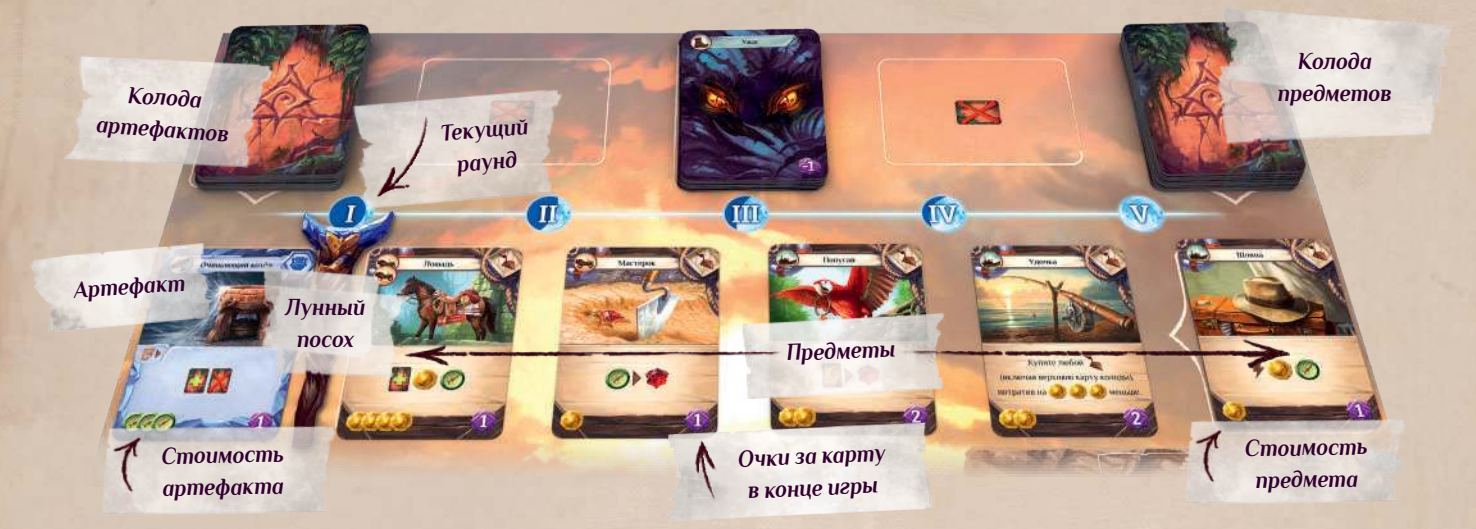

**Артефакты лежат слева от лунного посоха, предметы — справа.** Каждый раунд лунный посох сдвигается на один шаг вправо: артефактов становится больше, а предметов меньше. Снабжение вашей экспедиции начинает иссякать, но шансов найти новые артефакты в глубине острова становится всё больше.

#### *Куда продвинуться по шкале исследований?*

*Синий и красный игроки уже продвинули свои увели чительные стёкла на одну ступень вверх по шкале исследований, каждый в свою ячейку. Куда они мо гут продвинуться? Увеличительное стекло синего игрока соединено перегородками с двумя ячейками на следующей ступени — он может продвинуться в любую из них. Увеличительное стекло красного игрока соединено перегородкой с единственной ячейкой на следующей ступени — он может про двинуться только в неё.*

*Остальные маркеры исследований в игре по-прежнему находятся на старте. Их можно продвинуть в любую ячейку на первой ступе ни исследований.*

*Жёлтый игрок может продвинуть только своё увеличительное стекло. Он сможет продвинуть дневник, только когда увели чительное стекло окажется как мини мум на одну ступень выше него.*

#### *Проведение исследования*

**День 1 4 . Об ломки копья. Несколько строк. Чем больше мы находим, тем лучше понимаем.**  Это улики, ведущие к протлому Арлака. Мле мужно время всё обдумать.

> *Сейчас ход красного игрока, и он решает про двинуть своё увеличительное стекло по шка*  ле исследований. Он платит , у у, как ука*зано на перегородке на пути к новой ячейке. Продвинувшись в неё, красный игрок получа ет в качестве бонуса исследования и уби рает жетон бонуса из ячейки (обратите внимание, что игрок сначала платит сто имость исследования и только потом мо жет забрать бонус). Затем красный игрок получает за эффект увеличительно го стекла на этой ступени.*

#### *Получение помощника*

*Синий игрок получает право хода, и он решает продвинуть свой дневник по шкале исследова ний. Дневник никогда не может продвинуться выше увеличительного стекла — но его всегда можно продвинуть на ту же ступень или даже в ту же ячейку.*

*Предположим, что синий игрок решил по ступить именно так. Он платит , чтобы продвинуть свой дневник в ячейку с увеличительным стеклом. Затем синий игрок получает одного из трёх верхних помощников, находящихся под шкалой исследований. Определившись с выбо ром, он кладёт жетон помощника на свой планшет игрока серебряной сто роной вверх. Теперь у синего игрока есть помощник: о том, что с ним де лать, можно прочесть на следующей странице.*

# *Провести исследование*

### *Затерянный храм*

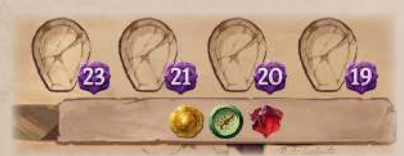

Если ваше увеличительное стекло продвинулось на самую верхнюю ступень шкалы исследований, вы сумели най ти затерянный храм, изображённый над ней! Эта ступень уникальна: чем раньше вы её достигнете, тем больше очков получите в конце игры. **Продвинувшись на эту ступень, поместите ваше увеличительное стекло на самую левую незанятую ячейку на ней.**

Затем **возьмите один жетон бонуса из стопки рядом со ступенью на ваш выбор**. Вы можете просмотреть все жетоны. Верните остальные жетоны в стопку: в ней хватит бонусов на всех игроков.

- $\Diamond$   $\;\;$  **Есть ли жетон бонуса?** Если в ячейке, куда вы передвинули маркер, лежит жетон бонуса исследований лицом вверх, получите указанную на нём награду и уберите этот жетон из игры. Остальные участники, продвинувшиеся в эту ячейку позже, не смогут получить этот бонус.
- ◊ **Обязательно выполните эффект новой ступени исследований.** Он зависит от того, какой именно маркер вы продвинули: увеличительное стекло или дневник. Также под эффектом указаны победные очки (пока не обращайте на них внимания: вы сможете получить их в кон це игры в зависимости от того, где окажутся ваши маркеры).

**Обратите внимание:** вы ни при каких условиях не можете продвинуть ваш дневник на самую верхнюю ступень шкалы исследований.

#### *Внутри затерянного храма*

После того как вы нашли затерянный храм, вы можете продолжить исследования, чтобы расшифровать древние предания Арнака!

Если вы хотите продвинуть маркер увеличительного стекла, когда он уже находится на верхней ступени храма, то вместо этого вы можете **заплатить ресурсы и взять 1 жетон храма** из любой стопки.

В самом низу затерянного храма есть 3 основания: на каждом основании указана своя стоимость. Чтобы взять жетон из стопки храма, вы должны заплатить ресурсы, указанные на всех основаниях под ней (как на иллю страции справа).

Так, чтобы взять жетон с 6 победными очками из стопки слева, вам при дётся заплатить ресурсы, указанные на двух основаниях под ней: анало гично для стопки с 6 победными очками справа. Чтобы взять жетон с 11 победными очками, вы должны будете заплатить ресурсы, указанные на всех трёх основаниях.

Количество жетонов храма в каждой стопке ограничено. Вы не можете взять жетон из пустой стопки.

В свой ход вы можете использовать основное действие, чтобы провести исследование и продвинуться на одну ступень вверх по шкале исследований.

**1**

100

 **Выберите, какой маркер вы хотите продвинуть.** Вы можете передвинуть любой маркер исследо ваний своего цвета, если маркер дневника **под три этом не окажется выше вашего марк**ера увеличительного стекла <sup>0</sup>. Запомните: вы ни при каких обстоятельствах не можете продвинуть **дневник выше своего увеличительного стекла** (объяснить несложно — чтобы находку описать, её сначала надо найти).

**2**

 **Выберите, в какую ячейку его продвинуть.** Вы обязаны продвинуть маркер вверх по шкале ис следований и только **в ячейку, соединённую с текущей**. В некоторых случаях у вас может быть

только один вариант. На одной ячейке может находиться сколько угодно маркеров исследований (даже принадлежащих разным игрокам).

**3**

 **Заплатите стоимость исследования и продвиньте маркер.** Стоимость исследования указана на перегородке между текущей и новой ячейками.

**4**

 **Получите плоды ваших трудов:**

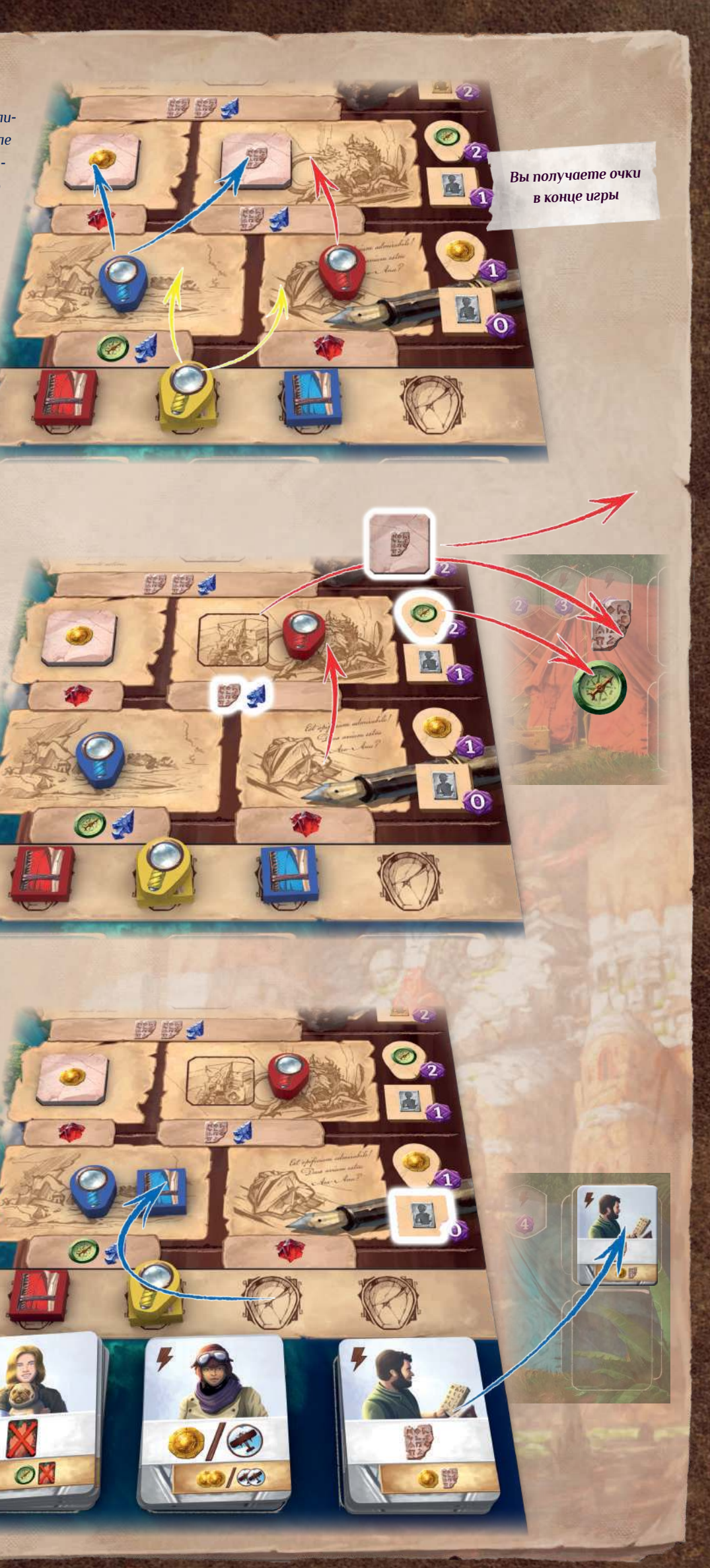

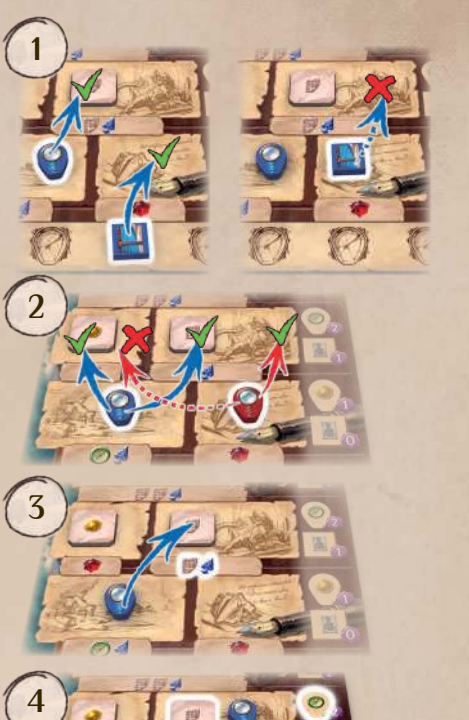

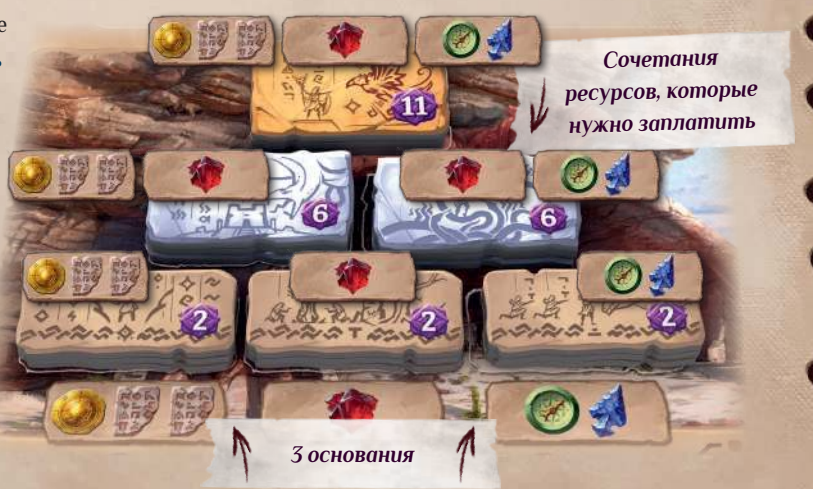

Вы можете получить награду за бонус исследований до или после того, как выполните эффект новой ступени.

**Обратите внимание:** вы обязаны заплатить стоимость исследования до того, как получите награды или выполните эффект.

## *Помощники*

Помощники — это люди, которые прибыли на остров вместе с экспедицией и решили присоединиться к вам. У каждого помощника есть два уровня — серебряный и золотой, — причём эффект на золотой стороне сильнее. Когда вы получаете помощника за исследование, он присоединяется к вам на серебряном уровне. Эффекты некоторых ступеней исследований позволят вам улучшить помощника до золотого уровня.

#### *Как получить помощника*

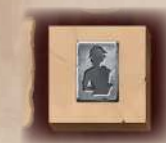

Если вы продвинули ваш дневник на ступень исследований с этим эффектом, **возьмите себе верхнего помощника из любой стопки**  на планшете резерва (учтите, что ближе к концу игры в некоторых стопках могут закончиться помощники).

**Обратите внимание:** не подсматривайте жетоны помощников в стопках. Все игроки должны видеть только трёх верхних помощников на планшете резерва.

Получив помощника, поместите его в свободную ячейку помощника на вашем планшете серебряной стороной вверх.

У каждого помощника есть свой уникальный эффект. Если этот эффект имеет символ свободного действия, вы можете выполнить его немедленно.

#### *Как использовать эффект помощника*

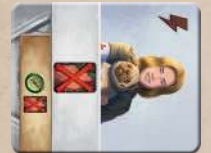

Когда вы используете эффект помощника, поверните его жетон на 90 градусов (как на иллюстрации). Этот помощник становится **недоступен**.

Чаще всего вы сможете использовать эффект каждого из своих помощников один раз за раунд. В конце каждого раунда **развер-**

**ните** всех помощников в нормальное положение: они становятся доступны и их можно будет использовать.

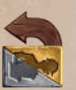

Некоторые карты позволят вам развернуть помощников до конца раунда. В этом случае они становятся доступны и вы можете использовать их эффект снова (при этом свободные действия можно использовать немедленно).

Вы также можете использовать основное действие, чтобы **спасовать**. Сообщите об этом остальным игрокам. После того как вы спасовали, вы больше не получаете право хода до конца раунда. Советуем выполнить все ваши свободные действия, если вы решили спасовать.

Остальные игроки продолжают делать ходы по очереди, но вы больше не сможете ходить в этом раунде: вместо вас ходит следующий участник по часовой стрелке. Если все игроки, кроме вас, спасовали, вы можете сделать несколько ходов подряд.

Когда все игроки спасовали, раунд заканчивается.

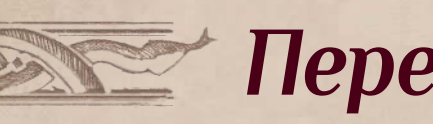

**Все игроки должны проделать эти шаги:**

- **1. Верните обоих археологов своего цвета** на планшет. Также положите в свою зону разыгранных карт **по 1 карте ужаса за каждого археолога, вернувшегося с места раскопок под охраной стража**.
- **2.** Если у вас остались карты в руке, вы можете **сбросить любое количество карт в зону разыгранных карт либо сохранить их на следующий раунд**.

ков есть несколько эффектов на выбор. Например, вы можете использовать свободное действие этого помощника, чтобы получить , либо пре**Совет:** старайтесь разыграть за раунд все карты из руки. Держать карты в руке бывает полезно только в исключительных случаях.

ствия, вы можете за один ход разыграть карту с  $($ чтобы предоставить  $\Box$  этому помощнику, а затем немедленно отправить археолога на раскопки в пешей доступности.

 $D \rightarrow$ 

**3. Соберите и тщательно перемешайте** все карты в вашей зоне разыгранных карт лицом вниз, а затем положите их **под низ своей колоды**.

**Обратите внимание:** все предметы, которые вы купили за раунд, должны оказаться в колоде и находиться выше разыгранных за раунд карт.

**4. Разверните ваших недоступных помощников** (в нормальное положение).

**Затем подготовьте торговый ряд к новому раунду:**

- **1. Уберите из игры по одной карте слева и справа от лунного посоха** (это всегда 1 предмет и 1 артефакт; о том, как убирать карты из игры, написано на стр. 13).
- **2. Сдвиньте лунный посох на одно деление вправо** так, чтобы он оказался под порядковым номером нового раунда.

**3. Восполните торговый ряд** (по правилам, описанным на стр. 12).

**После этого передайте жетон первого игрока по часовой стрелке:** в следующем раунде первым будет ходить другой участник.

**В начале нового раунда** все игроки добирают из своих колод до 5 карт. Если в вашей колоде меньше пяти карт, возьмите их все.

## *В конце V раунда*

В конце V раунда все игроки должны вернуть своих археологов на планшеты и **взять по 1 карте ужаса за каждого археолога, вернувшегося с места раскопок под охраной стража**. Пропустите остальные шаги, описанные выше, и перейдите к подсчёту очков.

## *Спасовать*

#### **У ПОМОЩНИКОВ ЕСТЬ МНОЖЕСТВО ЭФФЕКТОВ**

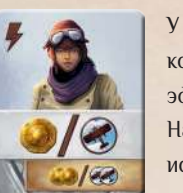

**Сегодняшний день был полон открытий ! Кто знает, что за находки ждут нас завтра ?**

1000

de O

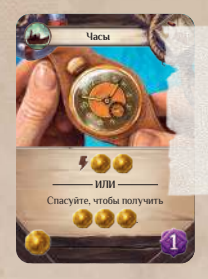

*Чтобы воспользоваться некоторыми эффектами карт, вам придётся спасовать*

## **<u>Воздания перед новым раундом в главник</u>**

#### *Пример:*

*Синий игрок использует эффект помощника, чтобы получить .*

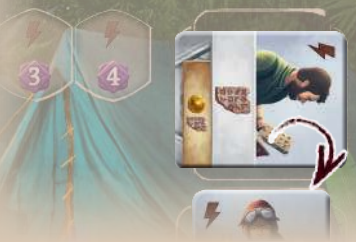

*Затем он платит , чтобы продвинуть дневник вверх по шкале исследований. Эффект дневника для этой ступени улучшает любого помощника на планшете игрока.*

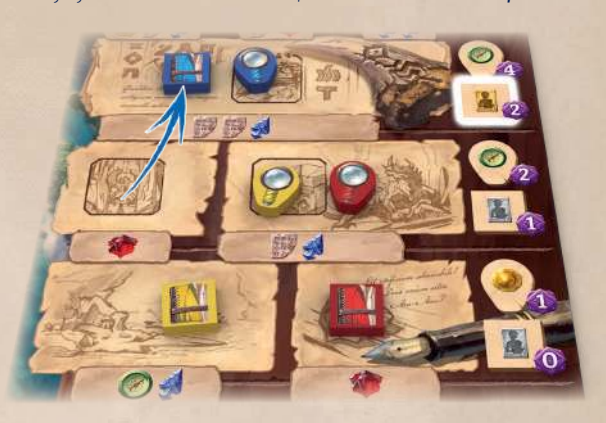

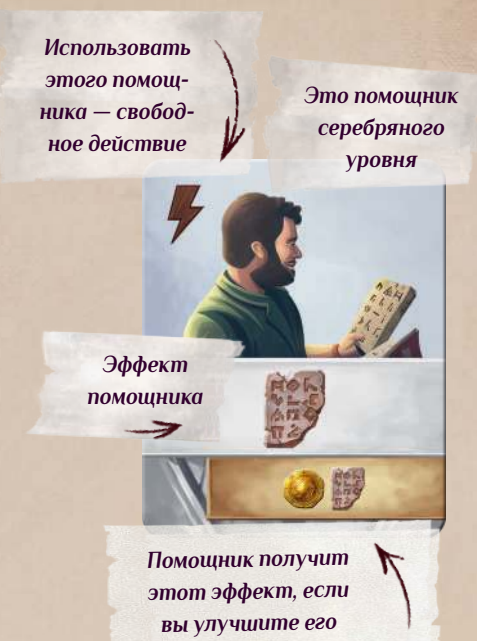

*Следом синий игрок решает улучшить помощника, эффект которого он только что использовал. Он переворачивает его жетон золотой стороной вверх. Так как помощник был повёрнут, он разворачивает его в нормальное положение (и может при желании сразу же использовать его новый эффект).*

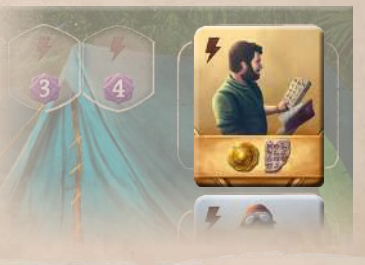

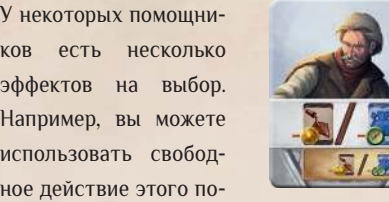

доставить .

Действие этого помощника позволит вам получить , если вы предоставите ему . Вы можете предоставить транспорт помощнику по тем же правилам, что и археологу. Поскольку помощник отмечен символом свободного дей-

Этот помощник позволит вам купить карту из торгового ряда, потратив на 1 ресурс меньше (или на 2 ресурса меньше, если он улучшен до золотого уровня).

На его жетоне нет символа свободного действия. Если вы хотите использовать этого помощника, чтобы купить карту, то вы должны использовать **ваше основное действие**.

*Пример подготовки торгового ряда I раунд закончился, подготовка к II раунду.*

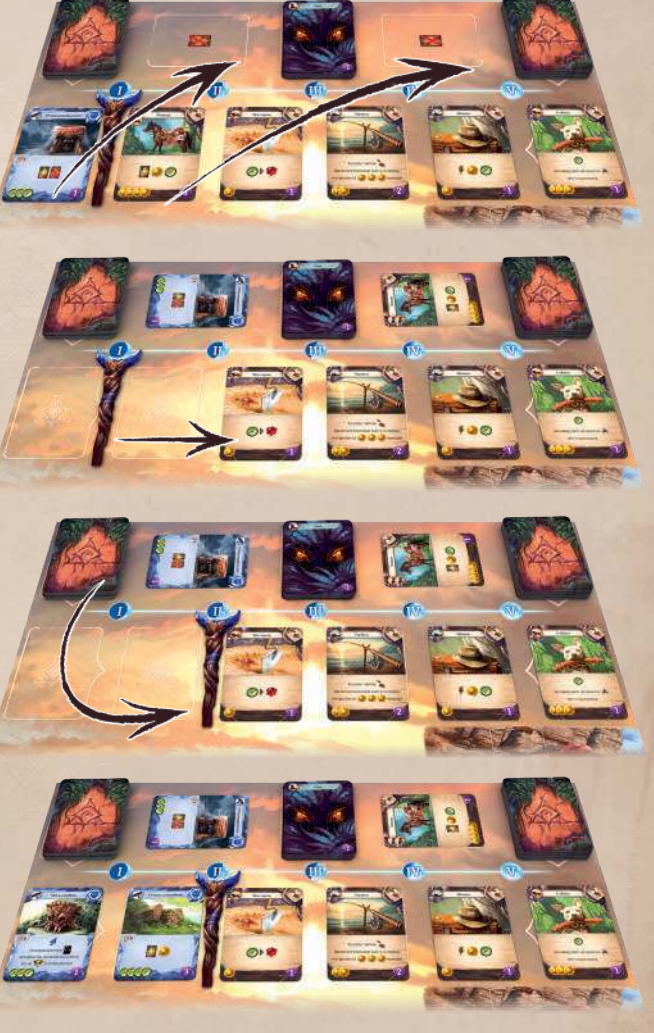

*Перед III раундом один артефакт нужно будет сдвинуть к центру*

*Как улучшить помощника*

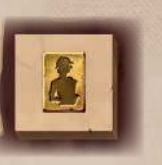

 Если вы продвинули ваш дневник на ступень исследований с этим эффектом, немедленно **улучшите вашего помощника** до золотого уровня. Переверните жетон выбранного помощника золотой стороной вверх. Если вы уже использовали этого помощника и он недоступен, **также разверните его**.

В конце каждого раунда (кроме V раунда) подготовьтесь к следующему.

## *Обратная сторона поля: храм Змея*

участники пропали без вести. Постарайтесь найти на острове уцелевших, только не развернёте другим эффектом). но не забывайте об исследованиях.

### *Новое игровое поле*

Игровое поле с **храмом Змея** отличается пересечённой местностью (с другими требованиями к транспорту). Шкала исследований также претерпела изменения.

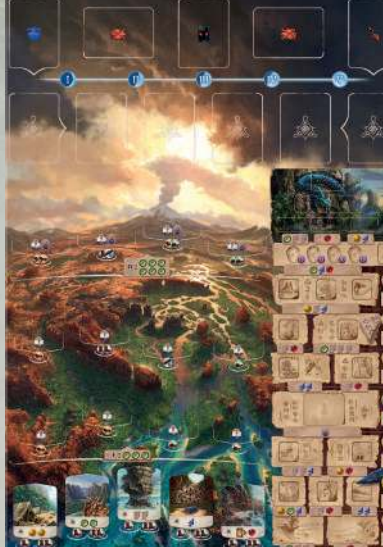

## *Помощники в беде!*

В самой середине шкалы исследований находится стопка для участников предыдущей экспедиции на Арнак. Продвинувшись в своих изысканиях, вы сможете выйти на их след в руинах острова и спасти людей, оказавшихся в беде.

Во время подготовки к игре **поместите в эту ячейку число помощников равное количеству игроков**. Образуйте из них стопку так, чтобы был виден только один. Вы не должны видеть остальных помощников в этой стопке.

Затем перемешайте оставшиеся жетоны помощников, случайным образом сформируйте 3 стопки (две по 3 помощника и ещё одну с оставшимися) и поместите их на планшет резерва.

> Чтобы продвинуться вверх по шкале исследований через эту перегородку, вы должны будете **отдать 1 идола** в качестве стоимости исследования. Уберите из игры одного из ваших идолов с планшета, который **не находится в ячейке идола**. Идолы в ячейках остаются там до конца игры.

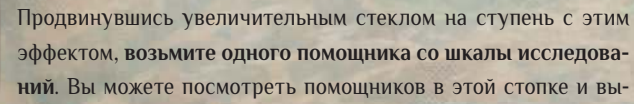

брать любого. Верните оставшихся помощников в стопку на шкалу исследований в том порядке, в котором они были изначально.

Спасённый вами помощник будет изнурён после долгих лишений. Когда вы берёте помощника со шкалы исследований, **немедленно поверните его**, *Пример: красный игрок решает продвинуть своё увеличительное стекло до ступени с помощниками.*

- *1. Чтобы продвинуться на эту ступень, он убирает из игры 1 идола с планшета, который не помещён в ячейку идола, как указано на перегородке.*
- *2. Затем красный игрок продвигает своё увеличительное стекло.*
- *3. Следом он берёт стопку помощников со шкалы исследований, просматривает её и берёт себе моряка.*
- *4. Спасённому моряку нужно время, чтобы прийти в себя после долгих скитаний на Арнаке: красный игрок немедленно поворачивает его, игнорируя эффект.*

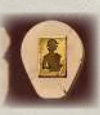

Ham *корабль* **He comances** unvero. Мы пытались **охватывает ужас от мысли, что он найдёт нас даже здесь !**

Первая экспедиция на остров Арнак не заладилась с самого начала: её игнорируя эффект. Вы не сможете использовать его в текущем раунде (если

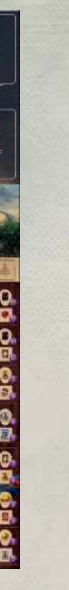

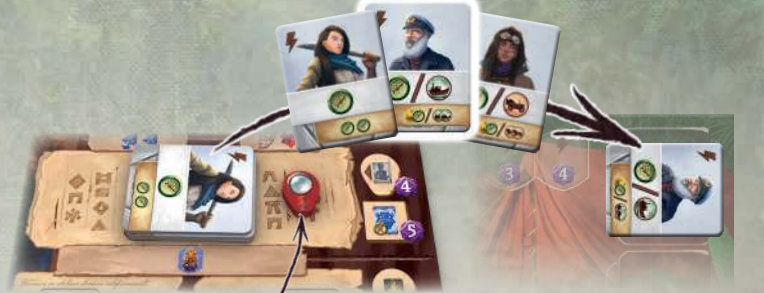

Если вы продвинули ваше увеличительное стекло на ступень исследований с этим эффектом, немедленно улучшите помощника до золотого уровня (на оборотной стороне поля можно было улучшить помощника только с помощью дневника). Если

у вас есть сразу два помощника серебряного уровня, улучшите любого из них (даже если вы взяли этого помощника со шкалы исследований).

Как обычно, если вы уже использовали этого помощника и он недоступен, немедленно разверните его.

### *Ужасные тайны!*

**Сначала мы не придавали его словам особ ого значения: в конце концов, он многого натерпелся на острове. Но чем дальше мы исследовали Арнак, тем больше мы начинали понимать…**

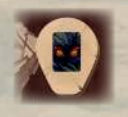

 Если вы продвинули ваше увеличительное стекло на ступень исследований с этим эффектом, **получите карту ужаса**! Положите её в свою зону разыгранных карт, игнорируя значение.

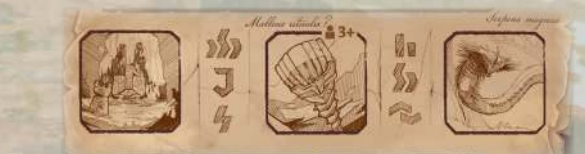

В ячейке на иллюстрации выше должно быть два или три жетона бонуса исследований (вы должны были выложить их туда при подготовке к игре). Когда любой игрок продвигается в эту ячейку на шкале исследований (увеличительным стеклом или дневником), он получает бонус **только с одного из жетонов**: уберите использованный жетон бонуса из игры.

## *Конец игры и подсчёт очков*

**День 1 8 . Меня не покидает ощущение, что на острове ещё так много тайн и загадок… Но пришло время возвращаться и поделиться нашими открытиями с большой землёй.**

В конце раунда подсчитайте победные очки для каждого игрока. Ниже перечислены все категории, в которых вы можете заработать победные очки.

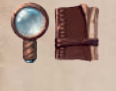

Получите очки за **каждый ваш маркер исследований** согласно силуэту нужного маркера на той ступени, где он остановился. Если ваше увеличительное стекло продвинулось на ступень под затерянным храмом, вы получите больше очков, если прибыли туда раньше.

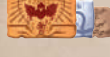

Получите очки за каждый **жетон храма** (на каждом жетоне указано его достоинство).

Получите по 3 очка за каждого **идола** на вашем планшете (неважно, в ячейке он или нет). Также получите очки указанные на каждой **незанятой ячейке идола** на вашем планшете.

Получите по 5 очков за каждого **стража**, которого вы побороли — даже если вы не использовали его дар.

**Русскоязычное издание подготовлено GaGa Games Данила Евстифеев** Переводчик: **Даниил Молошников** Редактор: Дизайнер-верстальщик: **Франтишек Горалек** Руководитель проекта: А**ртём Ясинский** Общее руководство: **Антон Сковородин** 

 Получите очки за все свои **карты предметов и артефактов**. Очки за каждую карту указаны в её правом нижнему углу.

**Отнимите по 1 очку** за каждую карту ужаса в вашей колоде. Отнимите по 2 очка за каждый жетон ужаса на вашем планшете (подробнее о них на стр. 23).

**Участник, набравший больше всего очков, побеждает!**

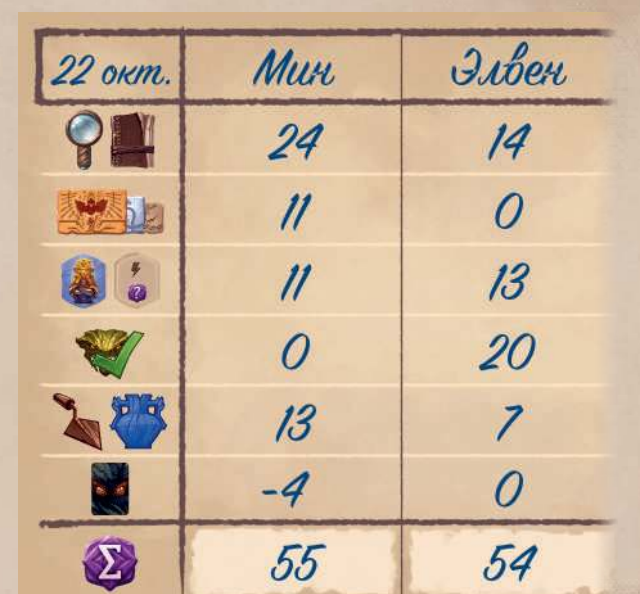

### *Настольная игра Мин и Элвена*

**Выражаем особую благодарность нашим самым ярым тестировщикам: Куба Кутил — за неустанные и успеш-**

**ные попытки сломать правила наших прототипов, а также за огромную помощь с финальным балансом игры и испытаниями одиночного режима; Павла Ферстова и Иван «eklp» Досталь — за огромную поддержку с самых первых прототипов и тестирование как минимум полдюжины разных версий за всё время разработки; Вит Водичка — за игровое мастерство и ценные советы по балансу.**

**Тестировщики: Мартин «Intoš» Седмера, Лада Поспех, Давид Недвидек, Ива Недвидкова, Регина Уражаева, Томаш Хелмич, Филип Мурмак, Мирослав Феликс Подлесны, Ян Звоничек, Томаш Углирж, Матуш Котри, Петр Мурмак, Владя Хватил, Румун, Монча, Леонтинка и Криштоф, Йирка Доучек, Томаш Дворак, Павел Ежек, Виол Балайкова, Леа Белеёва, Фанда Седлачек, Ондра Скоупы, Тони Гулотти, Джастин Свейгарт, Тайлер Гобле, Радим Пех, Якуб Доучек, Гонза Бартош, Зюзанна Задражилова, Томаш Задражил, Яна Микулова, Петр Часлава, Якуб Политцев, Ладислав «Aillas» Печаль, Юрай, Даниэлка, Бен, Феро и Доминика, Зюзька и Мирослав Дзуренка, Юрай Бутек, Филип Сохор, Лукаш «Colombo» Визнер, Елишка и Станислав Кубеш, Петр Овечный, Адам Шпанель, Мэтт Волфе, Мартин Долежал, Онда Чернох, Гонцик Шафра, Юрий Сулик, Петр «Peca» Паличка, Антонин Ян Паличка, chasník, Люция Храстинова, Алеш Витек, Михал Копршива, Якуб Углирж, Павел Чешка, Петр Марек, Томаш Вициан, Анешка Себерова, Михал Рингер, Олда Рейл, Мартин Цестовский, Мартин Вана, Томаш Сладек, R.A., Юыка & Эсе Шабата, Вацлав Хорак, Матуш Седлак, Дян Кнапек, Люмир Квита, Кристиан «Christheco» Бурыш, Бара «CP» Сиптакова, Адам «Adamin» Сиптак, Дора «Cingilingi» Цидлинска, Михал «Meysha» Старек, Эйлин и Фейре, Кртек и Кристина, Мелисильме и Финдар, Джули «Peri» Томанова, а также все, кто был с нами в игровом клубе в Брно, во время испытаний игры в CGE и на других мероприятиях. Игра удалась благодаря вам!**

**Сердечно благодарим нашу команду в CGE! Филипа — за восхитительный дизайн для нашей игры и огромное рвение с самого начала. Петра — за постоянную поддержку проекта и готовность справиться с возникающими проблемами в любой момент. Реджи — за помощь с множеством дел и неустанную работу по маркетингу. Джейсона — за невероятное дружелюбие, оптимизм и огромный труд над правилами игры. Звонде — за неусыпный надзор за тысячей сроков и помощь в подборе материалов для трейлера и 3D-моделей. Мишу и Фанду — за помощь с дизайном. Владю — за советы, опыт, отклик и классные идеи! Давида, Гонзу, Диту и многих других — за помощь в подготовке множества прототипов, тестировании и вычитке игры! Спасибо вам всем, что были с нами на этом пути!**

**Также выражаем благодарность: Эйлин и Фейре за помощь и поддержку от начала и до конца — без вас мы бы ни за что не нашли время и инструменты для финальной стадии разработки игры. Нанду — за создание восхитительной системы прототипирования nanDECK. Полу Грогану — за то, что мир узнал о нашей игре в неблагоприятном для игровых фестивалей 2020 году.**

© Czech Games Edition October 2020 www.CzechGames.com

**Франтишек Седлачек**

**Михаэла Стахова** Авторы игры: **Михал Стах** Дизайн: **Филип Мурмак Якуб Политцер** директор: **Ондржей Грдина** Художники: **Милан Ваврон Иржи Кус Радим «Finder» Пех** 3D-художник: консультант: Д**авид Яблоновский** Художественный Художественный

Подготовка к печати: **Вит Водичка Джейсон Хольт** Составитель правил: Администратор проекта: **Ян Звоничек** Руководитель проекта: **Петр Мурмак** 

**Czech Games Edition** 

**Особая благодарность Ондре Грдине, Милану Ваврону, Кубе Политцеру, Йирке Кус и Фанде Седлачеку: они помогли создать прекрасный мир Арнака и вдохнули в него жизнь своими бесподобными иллюстрациями! Перепечатка и публикация правил, компонентов, иллюстраций без разрешения правообладателя запрещены. © ООО «ГаГа Трейд», 2021 — правообладатель русскоязычной версии игры. Все права защищены.**

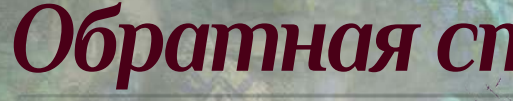

Если у вас возникла ничья, победителем становится игрок, первым нашедший затерянный храм. Если ни один участник не достиг затерянного храма, выигрывает тот, кто получил больше всего очков за маркеры исследований. Если это не разрешило ничью между игроками, они побеждают вместе.

## **СОДИНОЧНАЯ ИГРА ПРИЗНИКА СОДИНАЛЬНОСТЬ**

**Кто-то узнал о наших намерениях, несмотря на всю секретность — и прибыл на остров раньше нас !**

Вы можете отправиться исследовать руины острова Арнак в одиночку: в таком случае игра предоставит вам безликого, бессловесного и бескомпромиссного конкурента.

Возьмите ваши карты и компоненты как обычно и положите их на планшет игрока. Вы будете ходить вторым после конкурента, поэтому **вы начинаете игру с 1 м 1 ∂.** 

## *Подготовка к одиночной игре*

**Подготовьте игровое поле и компоненты для партии вдвоём.** Везде, где нужно поместить жетоны по количеству игроков, поместите 2 требуемых жетона.

Также вам понадобятся 5 жетонов действий разных типов (зелёные и/или красные)

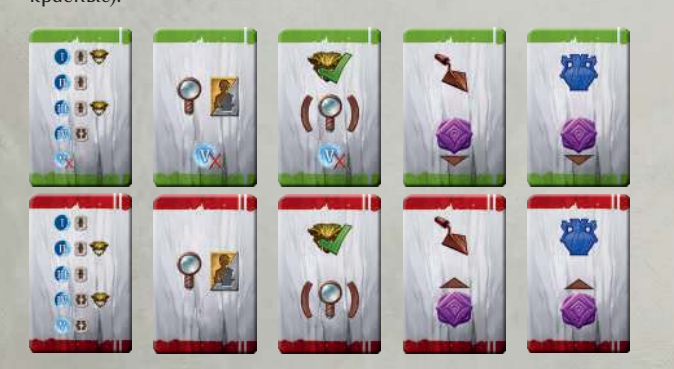

## *Подготовка для конкурента*

Выложите рядом с полем любой неиспользованный планшет игрока — это планшет конкурента. **Переверните его стороной с серыми палатками вверх** и поместите на него **6 оставшихся археологов** (не вашего цвета).

У конкурента только **один маркер исследований.** Поместите его увеличительное стекло в стартовую ячейку под шкалой исследований рядом с вашими маркерами.

## *Стопка решений конкурента*

Стопка действий конкурента всегда состоит из 10 жетонов.

Возьмите все 5 жетонов археологов.

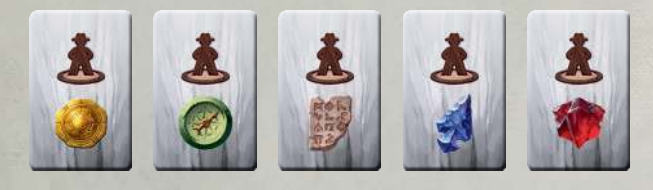

Жетоны действий парные: на зелёном жетоне указан обычный эффект, а на красном — более опасный. Вам понадобится **по одному жетону действий из каждой пары**. 5 неиспользованных жетонов убираются в коробку.

**Каждый красный жетон конкурента повышает уровень сложности** (от 0 до 5). Определитесь, на каком уровне сложности вы хотите сыграть, затем перемешайте все красные жетоны и возьмите нужное количество. Посмотрите их и добавьте к ним зелёные жетоны недостающих типов.

Перемешайте жетоны конкурента лицом вниз и случайным образом сформируйте из них стопку. Теперь всё готово к игре!

## *Ход одиночной игры*

Ваш конкурент всегда начеку и ходит первым каждый раунд. Когда наступает ход конкурента:

- **1. Откройте верхний жетон из стопки решений конкурента** и положите его рядом, лицом вверх.
- **2. Выполните действие с только что открытого жетона.** Если это действие невозможно выполнить в текущей ситуации, ваш оппонент ничего не делает в этом ходу.

Вы и конкурент ходите по очереди, как при игре вдвоём. **Конкурент продолжает делать ходы до тех пор, пока в его стопке решений не закончатся жетоны, даже если вы уже спасовали.**

## *Действия конкурента*

Выполняйте действия конкурента, как если бы это были действия другого игрока. Конкурент **никогда не получает и не тратит ресурсы** и не берёт карты ужаса: его основная цель — помешать *вашей* экспедиции. Однако в конце игры конкурент будет получать победные очки.

**Обратите внимание:** значения символов на жетонах решений конкурента могут не совпадать со значениями в памятке на обложке этих правил. Символы на жетонах выбора всего лишь напоминают о действиях, описанных далее в этой секции правил.

Этот символ означает, что в V раунде конкурент пропускает действие с этого жетона и ничего не делает.

### *Провести раскопки*

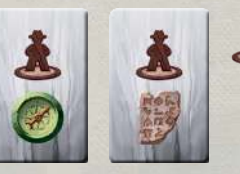

Если был открыт жетон с археологом, конкурент пытается помешать вам получить указанный тип ресурсов. Снимите одного археолога конкурента с планшета и поместите в незанятую ячейку под местом раскопок,

в котором можно получить такой ресурс (если все такие места заняты, конкурент ничего не делает в этот ход).

Если у конкурента есть несколько вариантов, руководствуйтесь следующими правилами:

- ◊ Если одно место раскопок с таким типом ресурсов находится выше остальных на игровом поле, поместите археолога конкурента туда.
- ◊ Если и таких мест несколько, поместите археолога конкурента в самое левое или самое правое место раскопок согласно положению стрелки выбора в стопке решений (см. ниже).

#### *Открыть новое место раскопок*

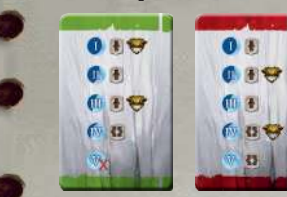

Если был открыт жетон из этой пары, ваш конкурент прокладывает дорогу к  $\blacksquare$  или месту раскопок в зависимости от текущего раунда. Если свободных участков под место раскопок несколько:

◊ Выберите ряд. Если это место раскопок, конкурент выбирает наиболее нижний ряд со свободными участками.

◊ Затем выберите участок, руководствуясь стрелкой выбора.

**Поместите археолога конкурента с планшета в ячейку под участком.**  Затем снимите идола(-ов) **23** с этого участка и положите на планшет кон**курента.** Посмотрите, какой символ указан на идоле, лежащем лицом вверх: если на планшете конкурента есть свободная ячейка идола с этим символом, поместите этого идола в неё. Если такая ячейка уже занята, переверните его и поместите в стопку «**−**1»: там может находиться сколько угодно идолов. Если идол лежал на участке лицом вниз, поместите его в стопку «**−**1», игнорируя символ на нём.

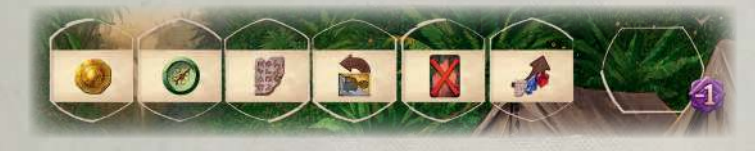

После этого выложите на участок жетон места раскопок. Если на жетоне конкурента указан символ стража, следом поместите туда же новый жетон стража.

#### *Провести исследование*

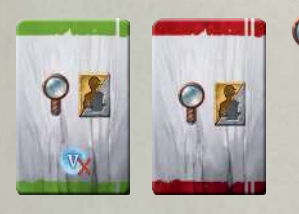

Если был открыт такой жетон, продвиньте увеличительное стекло конкурента на следующую ступень по шкале исследований. Если для продвижения доступно несколько ячеек, руководствуйтесь стрелкой выбора.

Если в ячейке, куда продвинулся конкурент, есть жетон бонуса исследований, уберите его из игры. Если конкурент продвинулся на самую верхнюю ступень исследований, уберите верхний жетон бонуса из стопки рядом с ней.

Если конкурент уже нашёл затерянный храм и пытается продвинуться по шкале исследований, вместо этого возьмите и положите рядом с его планшетом один жетон храма с достоинством в 6 очков (если стопок две, руководствуйтесь стрелкой выбора, чтобы определить, откуда взять жетон храма).

**Если вы играете на поле с храмом Змея:** когда увеличительное стекло конкурента оказывается на ступени со стопкой помощников, **дополнительно** уберите из игры верхнего помощника из стопки на шкале исследований. Не забудьте убрать одного помощника с планшета резерва, как описано выше.

### *Побороть стража*

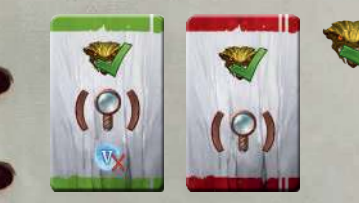

Если был открыт жетон с этим действием, возьмите жетон стража из места раскопок, где находится археолог конкурента, и положите этот жетон рядом с планшетом конкурента. Если подходящих мест несколько, конку-

рент следует тем же правилам, что и для проведения раскопок: старается выбрать место из более высокого ряда и руководствуется стрелкой выбора.

Если в местах раскопок с археологами конкурента нет стражей, вместо этого он выполняет действие «Провести исследование», но не убирает из игры помощника с планшета резерва (но всё ещё убирает помощника из стопки со шкалы исследований, при игре на поле с храмом Змея, если требуется).

#### *Купить предмет*

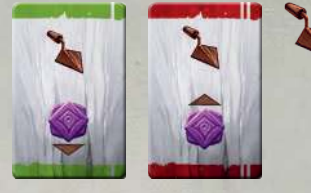

Уберите из игры верхнего помощника из самой высокой стопки на планшете резерва. Если таких несколько, руководствуйтесь стрелкой выбора. Вы получаете очки по обычным правилам. Сравните свой результат с итогом конкурента и определите победителя.

Если был открыт зелёный жетон этого действия, конкурент забирает из торгового ряда карту предмета с наименьшим количеством победных очков, если был открыт красный жетон — с наибольшим количеством очков. Положите эту карту

рядом с планшетом конкурента. Если подходящих карт несколько, руководствуйтесь стрелкой выбора. Затем восполните торговый ряд.

#### *Купить артефакт*

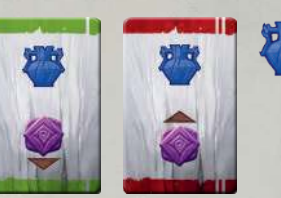

Если был открыт жетон этого действия, конкурент забирает из торгового ряда артефакт по правилам, указанным выше для предметов.

### *В конце раунда*

В конце каждого раунда верните всех археологов конкурента на его планшет. **Конкурент не получает карты ужаса.** Затем переверните все жетоны решений лицом вниз, перемешайте и сформируйте из них стопку на следующий раунд. **Помните, что конкурент ходит первым в каждом раунде,** поэтому жетон первого игрока не нужен.

### *Подсчёт очков*

В конце игры конкурент получает очки за положение маркера исследований, а также за лежащие рядом с его планшетом жетоны храма и стражей, карты предметов и артефактов.

Кроме того, конкурент получает по 3 победных очка за каждого уникального идола, лежащего лицом вверх на его планшете, но всего по 2 очка за каждого идола в стопке «**−**1».

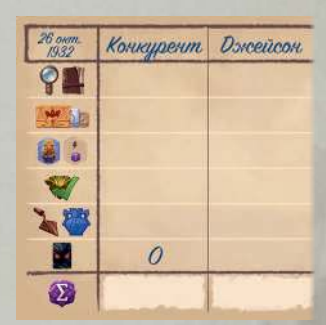

#### *Одиночная кампания*

Хотите сыграть целую одиночную кампанию? Посетите наш сайт: **www.arnak.game**!

- ◊ Множество уникальных миссий!
- ◊ Новые задания!
- ◊ Узнайте судьбу пропавшей экспедиции профессора Кутила!

#### **СТРЕЛКА ВЫБОРА**

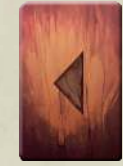

 Когда конкурент вынужден делать выбор, он руководствуется направлением стрелки выбора на своей стопке решений. Если возможностей три или больше, конкурент всегда выбирает крайний вариант (либо самый левый, либо самый правый). Если стопка решений закончилась, руководствуйтесь стрелкой выбора на самом первом использованном в этом ходу жетоне решения.

Чтобы выбор конкурента был действительно беспристрастным, поверните все жетоны в стопке выбора так, чтобы тёмный край на обороте каждого жетона находился с одной и той же стороны.

## *Это важно помнить!*

- **↑ Вы всегда можете заплатить (● ●, чтобы получить**
- ◊ **Ваш никогда не может продвинуться выше .**
- ◊ **На каждой ступени шкалы исследований есть эффект.** Продвинувшись на неё, выполните эффект для соответствующего маркера, даже если вы не брали жетон бонуса исследований.
- ◊ **Когда вы улучшаете помощника, разверните его.**
- ◊ **Когда эффект требует , вы можете убрать карту из руки или из вашей зоны разыгранных карт.**
- ◊ **Получите ужас, прежде чем перемешивать карты.** В конце каждого раунда сначала поместите в свою зону разыгранных карт по карте ужаса за каждого археолога, вернувшегося с места раскопок под охраной стража, и только затем перемешайте разыгранные карты и положите их под низ колоды.
- ◊ **Когда вы перемешиваете карты, всегда кладите их под низ колоды.**  Никогда не перемешивайте всю колоду. Перемешивайте карты только в конце раунда.
- ◊ **Когда вы покупаете предмет, всегда кладите его под низ своей колоды.**  Это значит, что купленные вами предметы всегда окажутся выше карт, разыгранных в текущем раунде.

## *Часто задаваемые вопросы*

- $\Diamond$  Все эффекты карт, помеченные символом  $\blacktriangledown$ , считаются свободными действиями.
- $\Diamond$  Вы можете поместить  $\bigotimes$  идола в самую левую свободную ячейку идола на своём планшете: это считается свободным действием.
- ◊ Вы можете использовать дар стража, которого вы побороли: это считается свободным действием.
- ◊ Вы можете использовать эффект помощника на своём планшете, если его жетон не повёрнут. Это свободное действие (кроме эффекта помощника, который позволяет вам купить карту, потратив меньше ресурсов).

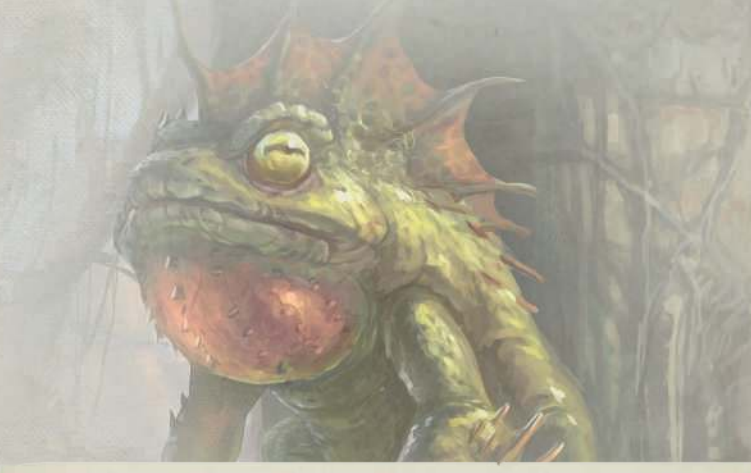

- ◊ **Может ли в руке быть больше 5 карт?** Да. В начале раунда вы должны добрать до 5 карт, но во время раунда это ограничение не действует.
- ◊ **Есть ли способ купить предмет и использовать его в этом же раунде?**  Да. Когда вы покупаете предмет, вы должны положить его под низ колоды. Затем вы можете взять его с помощью некоторых эффектов и разыграть из руки.
- ◊ **Могу ли я перемешать свою колоду во время партии?** Нет. Вы должны перемешать только свою стартовую колоду и только в начале игры. Во время партии вы не можете перемешивать свою колоду ни при каких условиях. В конце каждого раунда вы перемешиваете только карты из своей зоны разыгранных карт: перемешав эти (и только эти) карты, вы обязаны положить их под низ личной колоды, не меняя порядок карт в ней.
- ◊ **Как быть, если в моей колоде закончились карты?** Если в вашей личной колоде закончились карты, вы не можете брать из неё карты. Все карты из вашей зоны разыгранных карт вернутся в личную колоду только в конце раунда. Если вы купили предмет, положите его туда, где должна быть ваша колода: теперь этот предмет считается верхней (и одновременно нижней) картой вашей колоды.
- В чём разница между эффектом **и эффектом «переместите археолога»?** Эти эффекты кардинально отличаются друг от друга. Когда вы выполняете эффект , вы должны проделать все шаги согласно правилам действия «Провести раскопки» либо «Открыть новое место раскопок» — то есть снять археолога со своего планшета, предоставить ему транспорт (с учётом эффекта, но не значения только что разыгранной карты), поставить его на поле и заплатить ресурсы (если требуется и с учётом эффекта только что разыгранной карты). Когда же вы перемещаете археолога, вы должны выбрать своего археолога на поле и поместить его в ячейку другого места раскопок. **Когда вы перемещаете археолога эффектом карты, вам не нужно предоставлять ему транспорт**, но он не может открыть новое место раскопок.
- ◊ **Могу ли я с помощью такого эффекта карты переместить археолога другого игрока?** Нет. В игре нет ни одного эффекта, который бы позволял вам повлиять на археологов, маркеры, жетоны или карты других игроков.

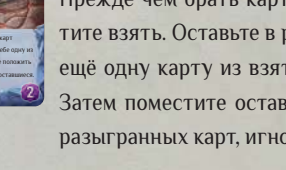

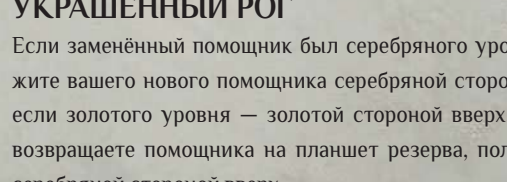

Вы не можете получить более  $\bigcirc$   $\bigcirc$  , когда разыгрываете эффект этой карты.

### *Важные символы*

Чтобы сэкономить место, на компонентах игры используются следующие символы:

- ◊ **карта предмета**
- ◊ **карта артефакта**
- ◊ **жетон стража**
- ◊ **помощник**
- ◊ **жетон идола**
- ◊ **один из ваших археологов**

## *Свободные действия*

 Переместите с места раскопок, занятого вашим археологом, в любое незанятое или **в** место где нет другого ......... <u>(СССС)</u>

возьмите до 2 карт<br>из-под своей колоды.<br>Оставьте себе одну и <mark>другую.</mark>

**CCCO 0** 

В свой ход вы можете использовать любое количество свободных действий — до, после и даже во время основного действия.

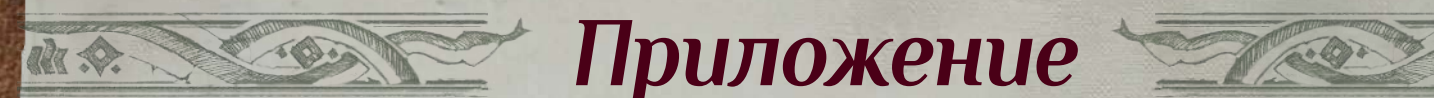

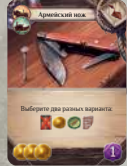

#### **АРМЕЙСКИЙ НОЖ**

### **ЛОСОХ СТРАННИКА САНДАЛИИ СТРАННИКА**

На карте указаны четыре возможных эффекта. Вы должны выбрать два варианта из четырёх возможных. Вы не можете выбрать один и тот же вариант дважды.

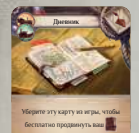

по шкале исследований.

#### **Дневник ДНЕВНИК**

С помощью этой карты можно продвинуть только маркер дневника. Помните, что маркер дневника не может находиться выше вашего маркера увеличительного стекла на шкале исследований.

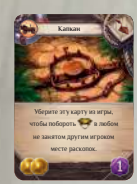

#### **Капкан КАПКАН**

Вы можете использовать его как в месте раскопок, занятом вашим археологом, так и в любом незанятом месте раскопок (то есть если там нет археологов других игроков: капкан — вещь опасная).

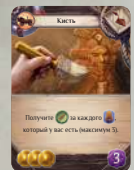

### **Кисть КИСТЬ**

Эта карта учитывает всех идолов на вашем планшете (даже в ячейках идолов). Вы не можете получить более , когда разыгрываете эффект этой карты.

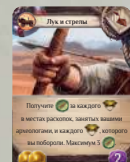

#### **Лук и стрелы ЛУК И СТРЕЛЫ**

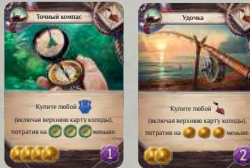

#### **ТОЧНЫЙ КОМПАС УДОЧКА**

 Вы можете разыграть эффект одной из этих карт, даже если у вас не хватает ресурсов ни на один артефакт или предмет в торговом ряду.

Откройте верхнюю карту соответствующей колоды: вы можете купить её с помощью эффекта карты. Вы можете не покупать ничего: в таком случае верните открытую карту в колоду. Если вы купили карту из торгового ряда, восполните его с помощью открытой вами карты по обычным правилам.

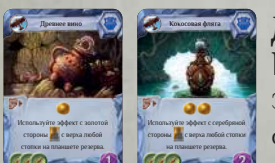

### **Кокосовая фляга ДРЕВНЕЕ ВИНО КОКОСОВАЯ ФЛЯГА**

Эффект этих карт считается основным действием, даже если эффект выбранного жетона помощника является свободным действием.

Не поворачивайте помощника на планшете резерва (так как он находится в стопке, а не в ячейке на планшете игрока). Если помощник даёт транспорт, вы можете использовать его только для свободного действия, в противном случае он будет потерян в конце хода. Вы можете выбрать целью эффекта только помощника на планшете резерва, но не в стопке на шкале исследования (если вы играете на поле с храмом Змея).

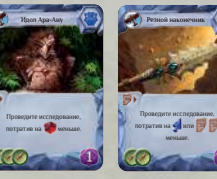

**Резной наконечник ИДОЛ АРА-АНУ** 

**РЕЗНОЙ НАКОНЕЧНИК**

Вы можете применить эффект этих карт, чтобы по-

## лучить жетон храма, потратив меньше ресурсов. **Корона стража КОРОНА СТРАЖА**

Вы не можете перемещать стража туда, где ещё не выложен жетон места раскопок. Место раскопок считается незанятым, если в нём нет ни одного археолога любого игрока.

### **Обсидиановая серьга ОБСИДИАНОВАЯ СЕРЬГА**

Определитесь, сколько карт вы хотите взять (одну или две). Возьмите выбранное количество карт из-под низа своей колоды. Если вы взяли только одну, оставьте её в руке. Если взяли две, посмотрите на них, оставьте одну в руке, а другую положите лицом вверх в свою зону разыгранных карт, игнорируя её эффект и значение.

## **ОКАРИНА СТРАЖА**<br>Вы можете разыграть эту ка

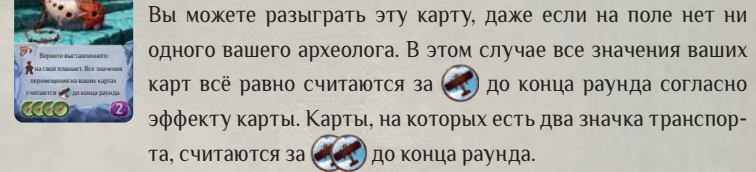

выставленного на или место раскопок и активируйте его.

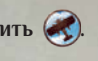

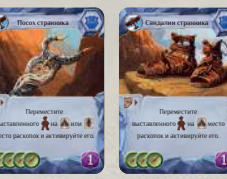

Вы можете переместить археолога **с любого** места раскопок. Ограничения распространяются только на места раскопок, **на которые** вы можете переместить этого археолога.

### **Резной молот РЕЗНОЙ МОЛОТ**

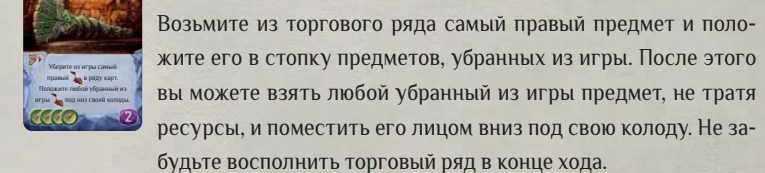

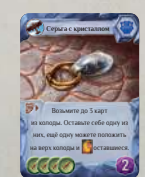

**Серьга с кристаллом СЕРЬГА С КРИСТАЛЛОМ** Прежде чем брать карты, определитесь, сколько карт вы хотите взять. Оставьте в руке одну из них. Вы можете положить ещё одну карту из взятых (если есть) на верх своей колоды.

Затем поместите оставшиеся карты (если есть) в свою зону разыгранных карт, игнорируя их эффекты и значения.

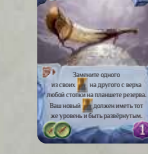

#### **Украшенный рог УКРАШЕННЫЙ РОГ**

 Если заменённый помощник был серебряного уровня, положите вашего нового помощника серебряной стороной вверх; если золотого уровня — золотой стороной вверх. Когда вы возвращаете помощника на планшет резерва, положите его серебряной стороной вверх.

#### **ЗАПАСНЫЕ ЖЕТОНЫ**

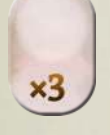

 Жетоны с символами «×3» предназначены для тех редких случаев, когда на планшете резерва начинают заканчиваться те или иные ресурсы. Каждый ресурс на таком жетоне считается за три ресурса своего типа. Количество доступных ресурсов в игре не ограничено.

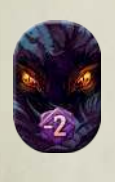

 Жетон запаса, перевёрнутый на оборотную сторону, считается жетоном ужаса. Если вы должны получить карту ужаса, когда колода ужаса пуста, вместо этого положите на свой планшет жетон ужаса. В конце игры отнимите по 2 очка за каждый жетон ужаса на вашем планшете. Если вы можете убрать разыгранную карту из игры, вместо этого вы можете убрать из игры жетон ужаса со своего планшета.

В наших пробных партиях запасные жетоны требовались крайне редко. Не исключено, что вам и вашим друзьям они не понадобятся вовсе.

## *Пояснения к некоторым картам*

#### **ЭФФЕКТЫ**

В некоторых эффектах для экономии места указаны только символы ресурсов и карт, которые вы должны получить или отдать.

Получите указанные ресурсы.

Получите указанные ресурсы.

Получите указанные ресурсы.

 Получите карту ужаса и указанные ресурсы. Это значит, что вы должны взять и положить в вашу зону разыгранных карт новую карту ужаса (игнорируя её значение). Если стопка карт ужаса пуста, положите на свой планшет жетон ужаса (как описано на стр. 23).

 Вы можете заплатить ресурс, указанный в левой части эффекта, чтобы получить ресурс, указанный в правой части эффекта. Если вы не можете или не хотите заплатить требуемый ресурс, вы ничего не получаете.

**В**  $\blacklozenge$  Вы можете заплатить ресурс слева, чтобы получить один из ресурсов справа.

Обменяйте один ресурс на более редкий: У 1711 . 1714

 Этот символ есть на каждой карте артефакта. Он означает, что вы должны заплатить 1 , когда разыгрываете артефакт из руки. Когда вы выполняете эффект только что купленного артефакта, это требование не действует.

 Чтобы оплатить эту стоимость, вы должны сбросить другую карту из руки — то есть положить её в свою зону разыгранных карт, игнорируя её значение и эффект. Если у вас в руке не осталось карт, вы ничего не получаете (так как не можете сбросить карту).

**Вы можете взять карту.** Если в вашей колоде не осталось карт, вы ничего не получаете.

 Вы можете убрать из игры одну карту из руки или из зоны разыгранных карт (подробнее об этом на стр. 13).

 Вы можете взять карту. Затем вы можете убрать из игры одну карту из руки или из зоны разыгранных карт. Ни то, ни другое не является обязательным.

<mark>В. К</mark>. Вы можете взять карту (необязательно). Затем вы должны положить карту из руки в свою зону разыгранных карт, игнорируя её значение и эффект (обязательно).

 Вы можете развернуть одного из своих помощников (подробнее на стр. 16).

 Эффект с этим символом считается свободным действием. Вы можете совершить любое количество свободных действий за ход — до, после или даже во время основного действия.

#### **ВАЖНЫЕ ТЕРМИНЫ И ФОРМУЛИРОВКИ**

**Активируйте место раскопок:** используйте его эффект, даже если там нет вашего археолога. Археологи других игроков не мешают вам активировать место раскопок, если в эффекте не сказано обратное. Вам не нужен для этого транспорт. Вы не можете активировать участок, в котором нет жетона места раскопок.

**Активируйте жетон места раскопок:** две карты в игре дают вам возможность активировать верхний жетон места раскопок в стопках резерва. Используйте его эффект, как если бы вы активировали место раскопок.

**Потратив на X меньше:** выполните эффект, как если бы у вас были ресурсы, указанные в этой формулировке в эффекте карты. Так, эффект «потратив на меньше» позволяет вам совершить действие, требующее **(2) Э.** если у вас имеется только **. .** «Потратив на **C** меньше» означает, что один (указанный) требуемый значок транспорта уже предоставлен (однако эффект «потратив на  $(M_{\bullet})$  меньше» не возымеет никакого эффекта, если вам не нужен транспорт качеством выше (2). Эффектом этого типа нельзя снизить стоимость или требование ниже нуля. Эффект не применим на другие действия.

**Убрать из игры:** о том, как убрать карту из игры, рассказано на стр. 13. Некоторые эффекты позволяют вернуть карты, убранные из игры.

**Уберите эту карту из игры, чтобы...:** когда вы разыгрываете эффект карты с такой формулировкой, не кладите её в свою зону разыгранных карт, а уберите её из игры.

**Получите :** когда вы получаете предмет, возьмите его из торгового ряда, не тратя . Иными словами, купите предмет, не уплачивая его стоимость (если в эффекте не сказано иное).

**Находиться в месте раскопок:** вы находитесь в месте раскопок, если хотя бы в одной ячейке под ним находится ваш археолог.

**Спасуйте, чтобы получить...:** вы должны спасовать в тот ход, когда разыграли эту карту, иначе эффект не подействует. Учтите, что вы потеряете право хода до конца текущего раунда.

**Переместить:** снимите с поля одного своего археолога и поместите его в любую другую незанятую ячейку места раскопок (участки без жетонов раскопок не считаются). Вам не нужно предоставлять археологу транспорт для этого действия. Учтите, что в эффекте могут быть указаны ограничения на то, куда вы можете переместить археолога.

**Незанятое место раскопок:** место раскопок считается незанятым, если в нём нет ни одного археолога (вашего или чужого). Обратите внимание, что места раскопок с двумя ячейками не считаются незанятыми, если в них есть хотя бы один археолог (даже если туда можно отправить на раскопки ещё одного).

#### **ДЕЙСТВИЕ КАК ЧАСТЬ ЭФФЕКТА**

Перечисленные ниже эффекты включают в себя действия, которые в обычных условиях должны быть выполнены по отдельности. Они считаются частью действия «Разыграть эффект карты» и не требуют дополнительного основного действия.

 Если на вашем планшете игрока есть хотя бы один археолог, вы можете немедленно провести раскопки либо открыть новое место раскопок (с учётом возможных ограничений или дополнений, указанных в тексте эффекта).

 Вы можете немедленно побороть стража, не тратя ресурсы, указанные на его жетоне. Обратите внимание, что вы можете побороть стража только в месте раскопок, где уже находится ваш археолог.

 $\frac{B}{B}$   $\frac{B}{B}$   $\frac{C}{B}$  Вы можете немедленно купить артефакт или предмет из торгового ряда (согласно типу символа), потратив на указанное количество компасов или монет меньше.

Вы можете немедленно купить артефакт из торгового ряда, не оплачивая его стоимость. Вы по-прежнему может разыграть эффект только что купленного артефакта.

Вы можете немедленно купить предмет из торгового ряда, не оплачивая его стоимость.

#### **РЕСУРСЫ В НАЧАЛЕ ИГРЫ**

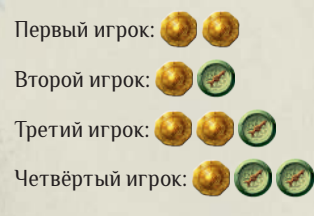

#### **КОЛОДЫ В НАЧАЛЕ ИГРЫ**

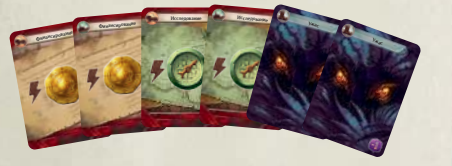